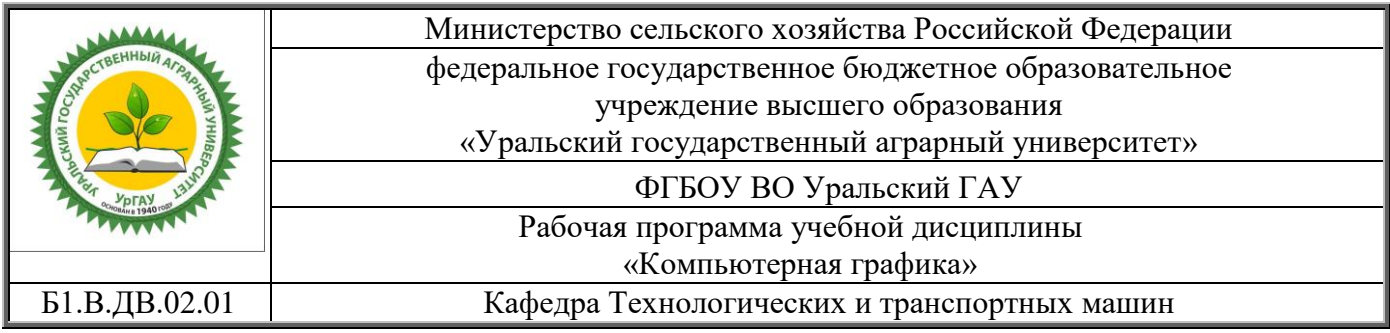

## РАБОЧАЯ ПРОГРАММА учебной дисциплины

## **«Компьютерная графика»**

# Направление подготовки / специальности **23.03.03 - «Эксплуатация транспортно-технологических машин и комплексов»**

Направленность (профиль) программы

## **«Сервис транспортных и транспортно-технологических машин и оборудования (сельское хозяйство)»**

Уровень подготовки бакалавриат

Форма обучения очная, заочная

## Екатеринбург, 2018

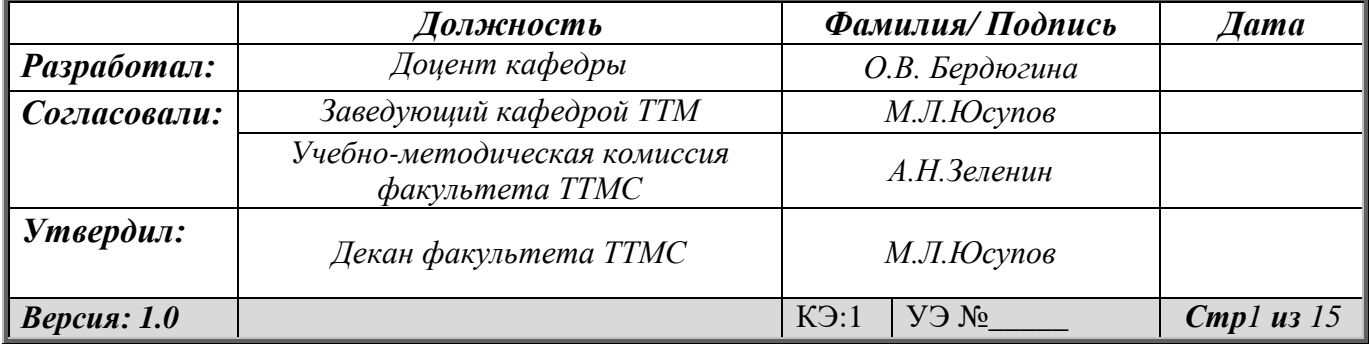

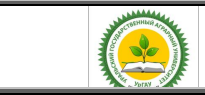

Рабочая программа учебной дисциплины «Компьютерная графика»

## СОДЕРЖАНИЕ:

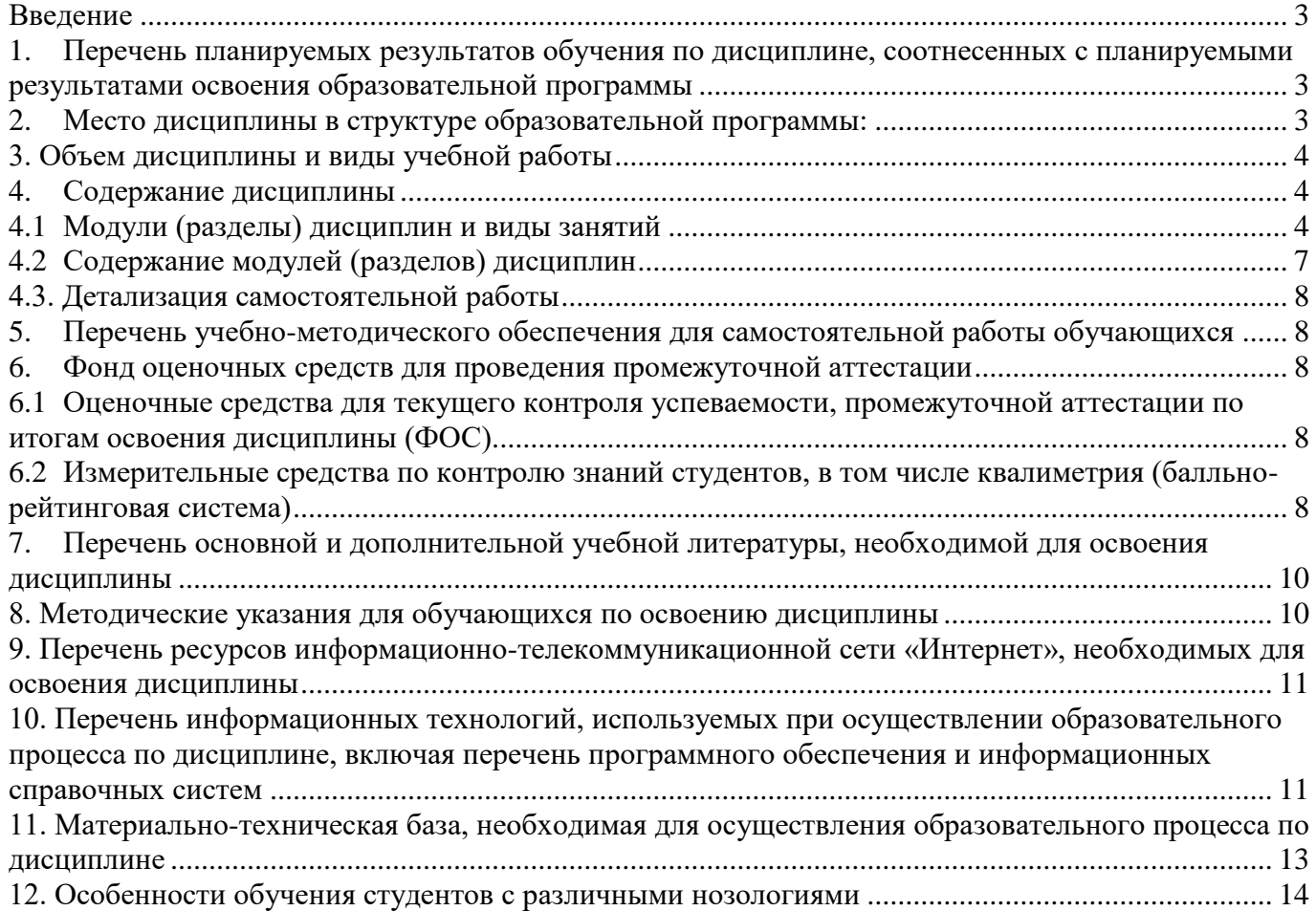

#### **Введение**

<span id="page-2-0"></span>Дисциплина «Компьютерная графика» позволяет узнать современные программные средства геометрического моделирования и подготовки конструкторской документации.

<span id="page-2-1"></span>**1. Перечень планируемых результатов обучения дисциплине, соотнесенных с планируемыми результатами освоения образовательной программы**

Процесс изучения дисциплины «Компьютерная графика» направлен на формирование следующих компетенций:

- Способностью решать стандартные задачи профессиональной деятельности на основе информационной и библиографической культуры с применением информационнокоммуникационных технологий и с учетом основных требований информационной безопасности (ОПК-1);

- Способностью разрабатывать и использовать графическую техническую документацию (ПК-8).

В результате освоения дисциплины студент должен:

Знать:

-области применения компьютерной графики, историю её развития, представление о геометрической модели проектируемого объекта, понятия векторной и растровой компьютерной графики, принципы работы основных устройств ввода и вывода графической информации,

базовые алгоритмы обработки графической информации, способы её создания, сжатия и хранения.

Уметь:

-классифицировать графические системы по их назначению, применять графические системы на практике, использовать графические системы для решения инженерных задач.

Владеть:

-современными программными средствами геометрического моделирования и подготовки конструкторской документации.

#### **2. Место дисциплины в структуре образовательной программы:**

<span id="page-2-2"></span>Дисциплина «Компьютерная графика» относится к блоку 1 «Дисциплины (модули)» дисциплины по выбору.

Траектория формирования компетенций выделяет этапы (курсы) формирования в соответствии с календарным графиком учебного процесса, при этом соблюдается принцип нарастающей сложности.

Основными этапами формирования указанных компетенций при прохождении дисциплины является последовательное изучение содержательно связанных между собой разделов (тем). Изучение каждого раздела (темы) предполагает овладение студентами необходимыми компетенциями. Результат аттестации студентов на различных этапах формирования компетенций показывает уровень освоения компетенций студентами.

Дисциплина базируется на знаниях, получаемых студентами из курсов: Информатика, Основы научных исследований. В курсе «Компьютерная графика» формируется ряд значимых компетенций, способствующих повышению эффективности дальнейшей учебной и научной деятельности студента и оказывающих важное влияние на качество подготовки будущего специалиста к профессиональной деятельности в условиях современной информационной среды.

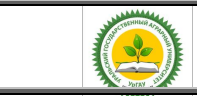

Рабочая программа учебной дисциплины «Компьютерная графика»

## <span id="page-3-0"></span>**3. Объем дисциплины и виды учебной работы**

Общая трудоемкость дисциплины составляет 4 зачетные единицы.

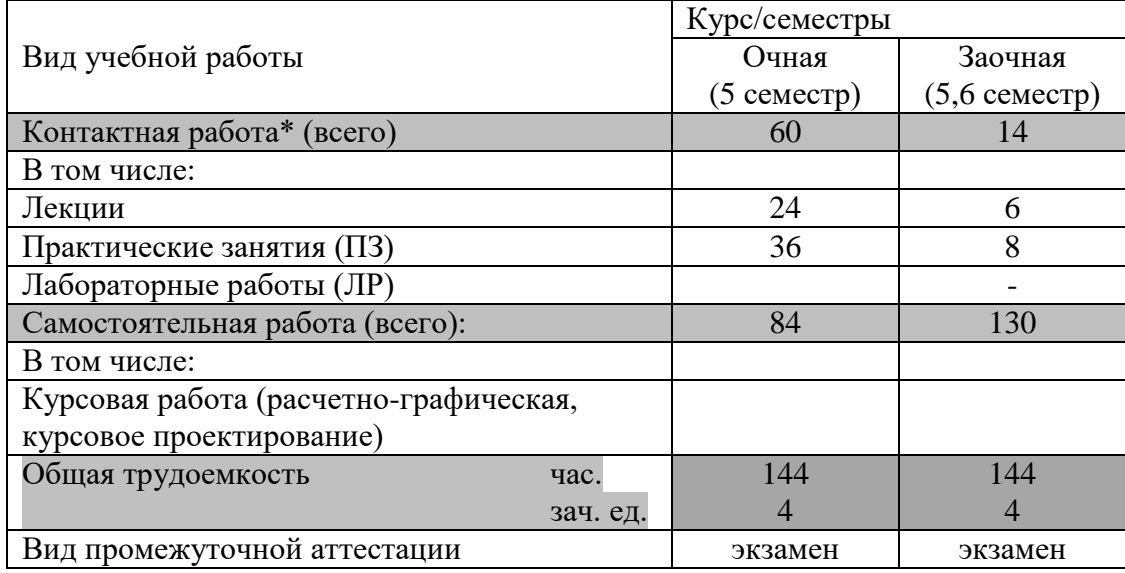

\*Контактная работа по дисциплине может включать в себя занятия лекционного типа, практические и (или) лабораторные занятия, групповые и индивидуальные консультации и самостоятельную работу обучающихся под руководством преподавателя, в том числе в электронной информационной образовательной среде, а также время, отведенное на промежуточную аттестацию. Часы контактной работы определяются «Положением об установлении минимального объема контактной работы обучающихся с преподавателем, а также максимального объема занятий лекционного и семинарского типов в ФГБОУ ВО Уральский ГАУ, утвержденным врио ректора 26 октября 2017 года.

В учебном плане отражена контактная работа только занятий лекционного и практического и (или) лабораторного типа. Иные виды контактной работы планируются в трудоемкость самостоятельной работы, включая контроль.

### <span id="page-3-1"></span>**4. Содержание дисциплины**

### <span id="page-3-2"></span>**4.1 Модули (разделы) дисциплин и виды занятий**

#### **Очная форма обучения**

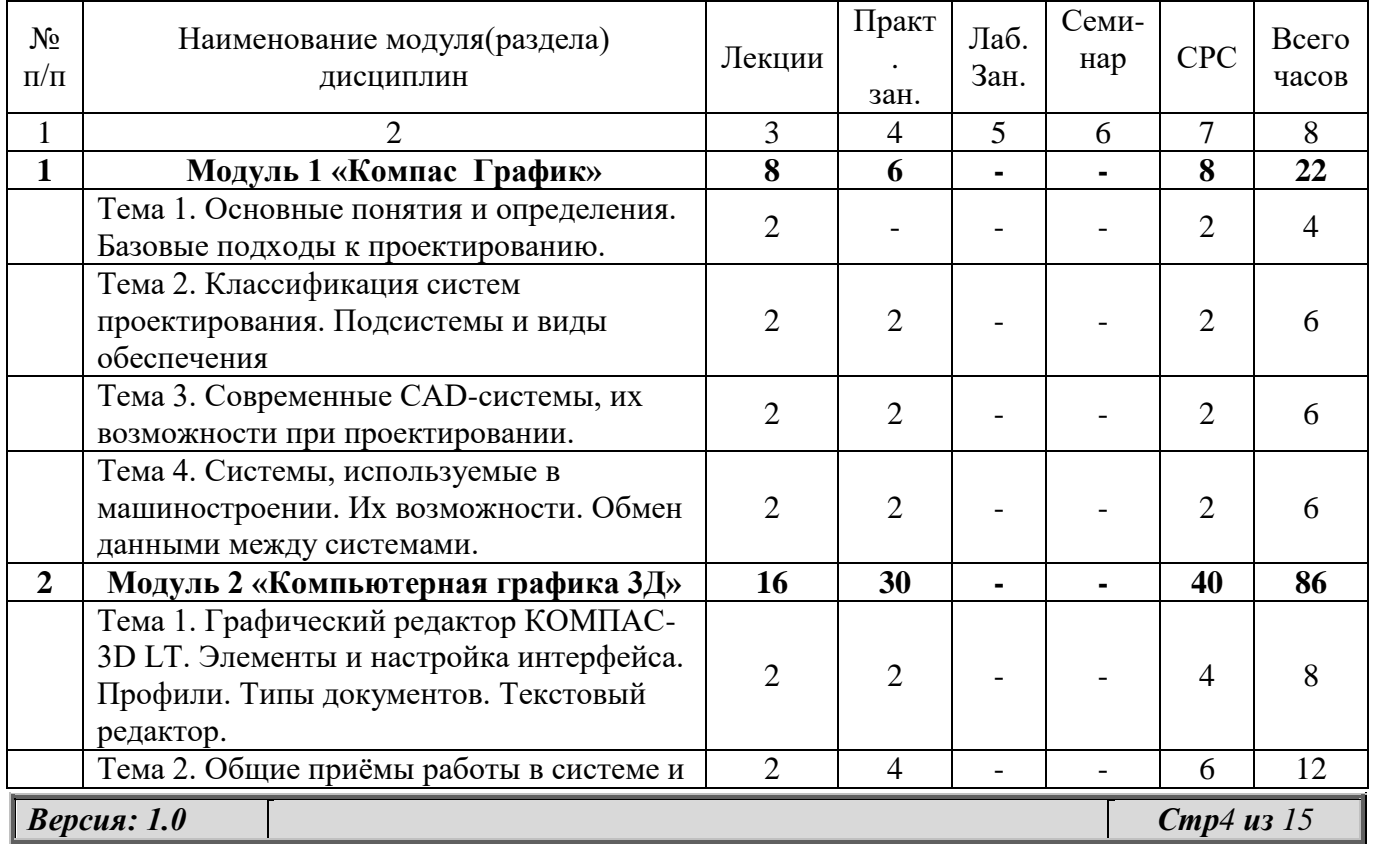

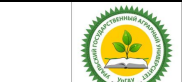

Рабочая программа учебной дисциплины «Компьютерная графика»

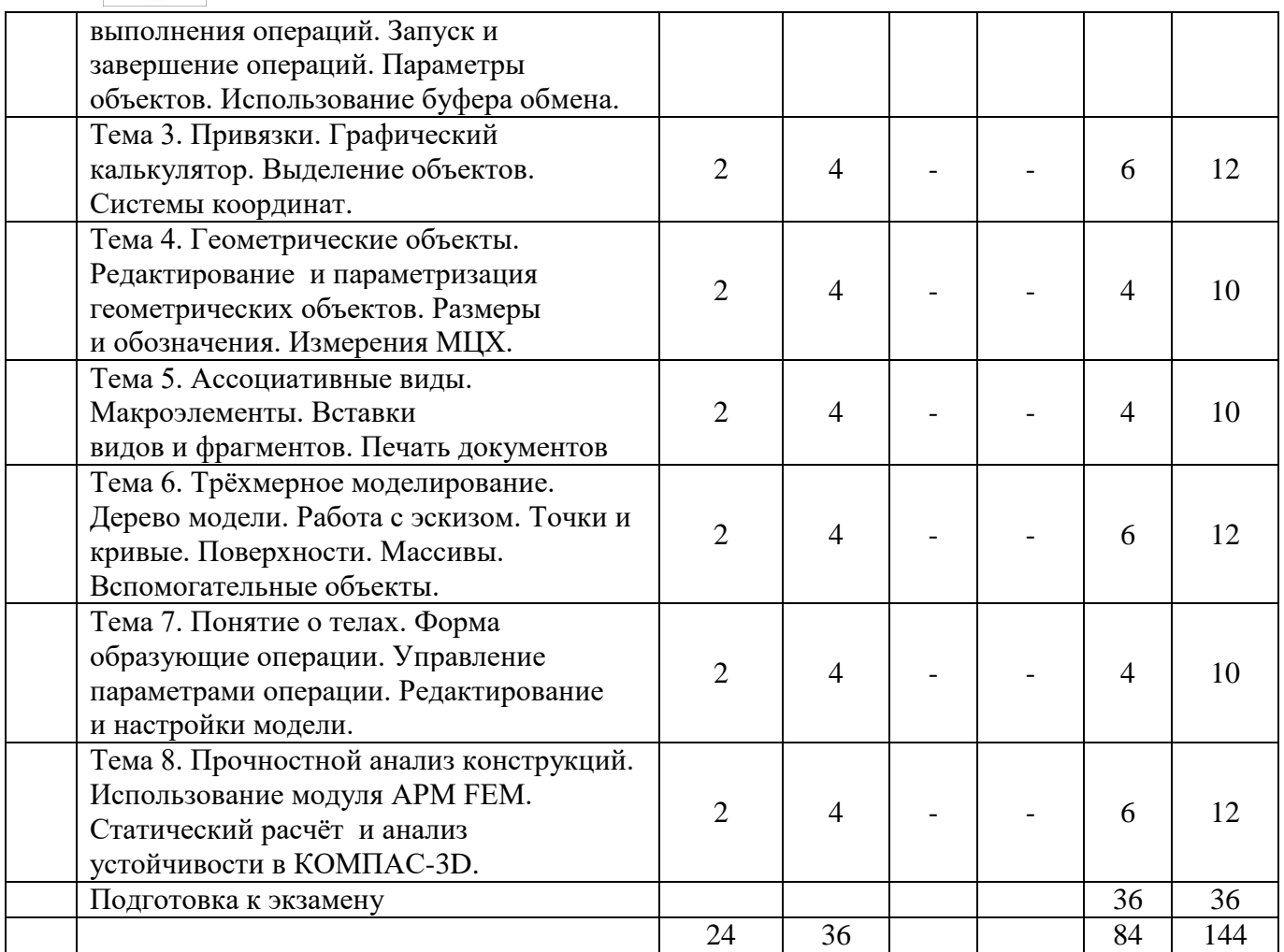

### **Заочная форма обучения**

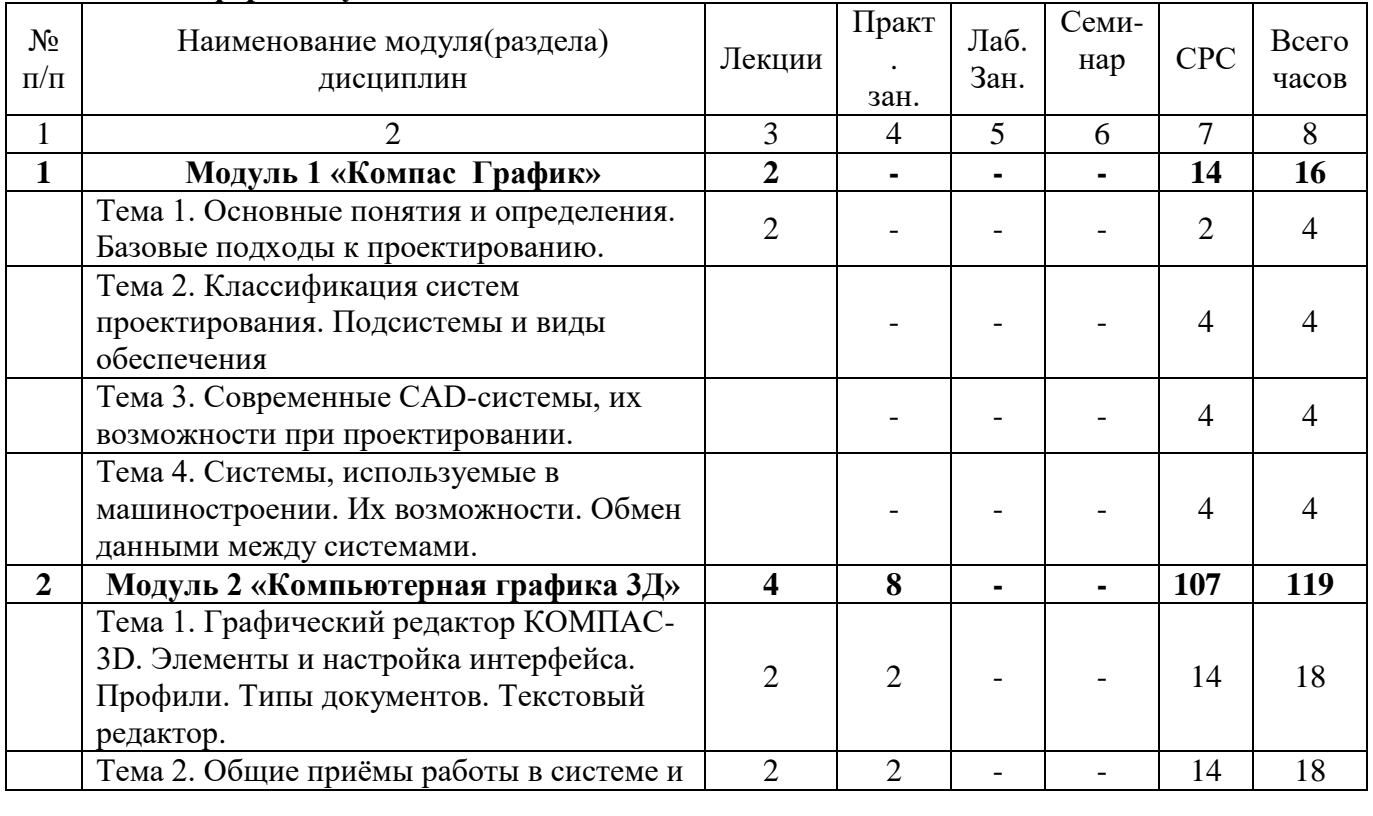

*Версия: 1.0 Стр5 из 15*

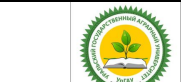

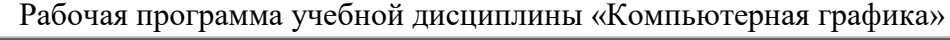

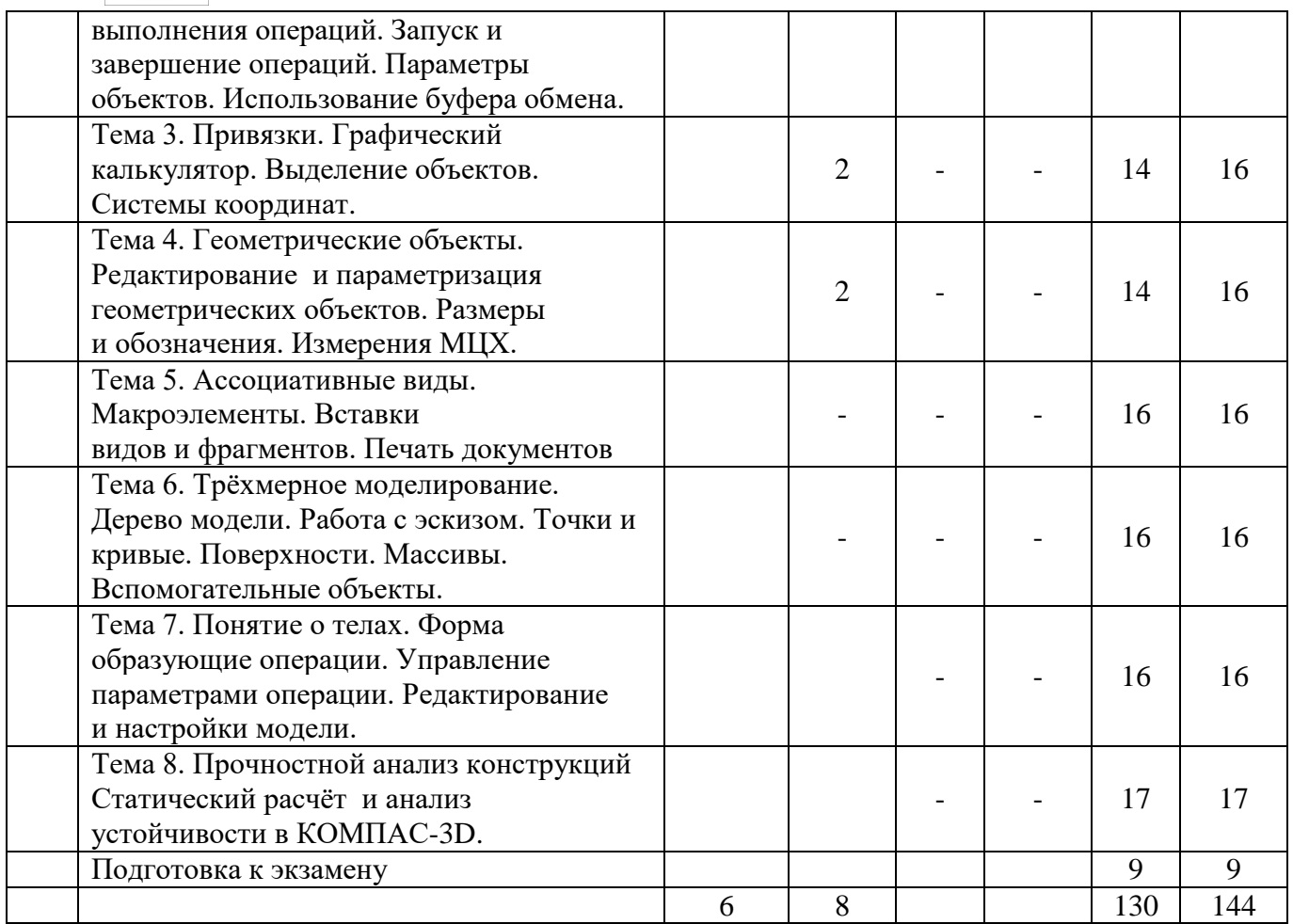

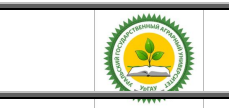

Рабочая программа учебной дисциплины «Компьютерная графика»

#### **4.2 Содержание модулей (разделов) дисциплин**

<span id="page-6-0"></span>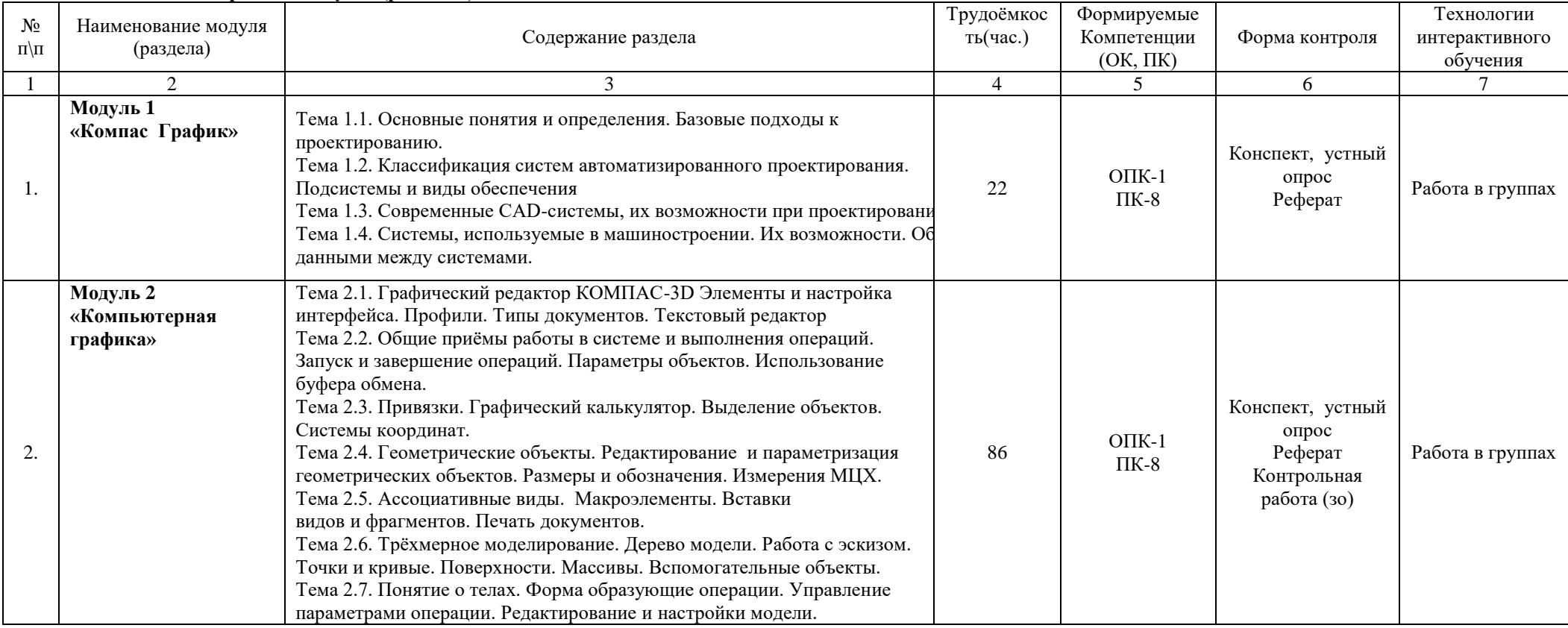

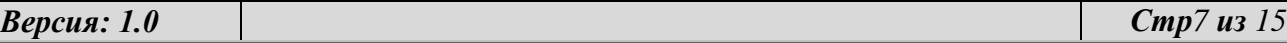

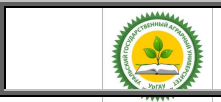

Рабочая программа учебной дисциплины «Компьютерная графика»

### <span id="page-7-0"></span>**4.3. Детализация самостоятельной работы**

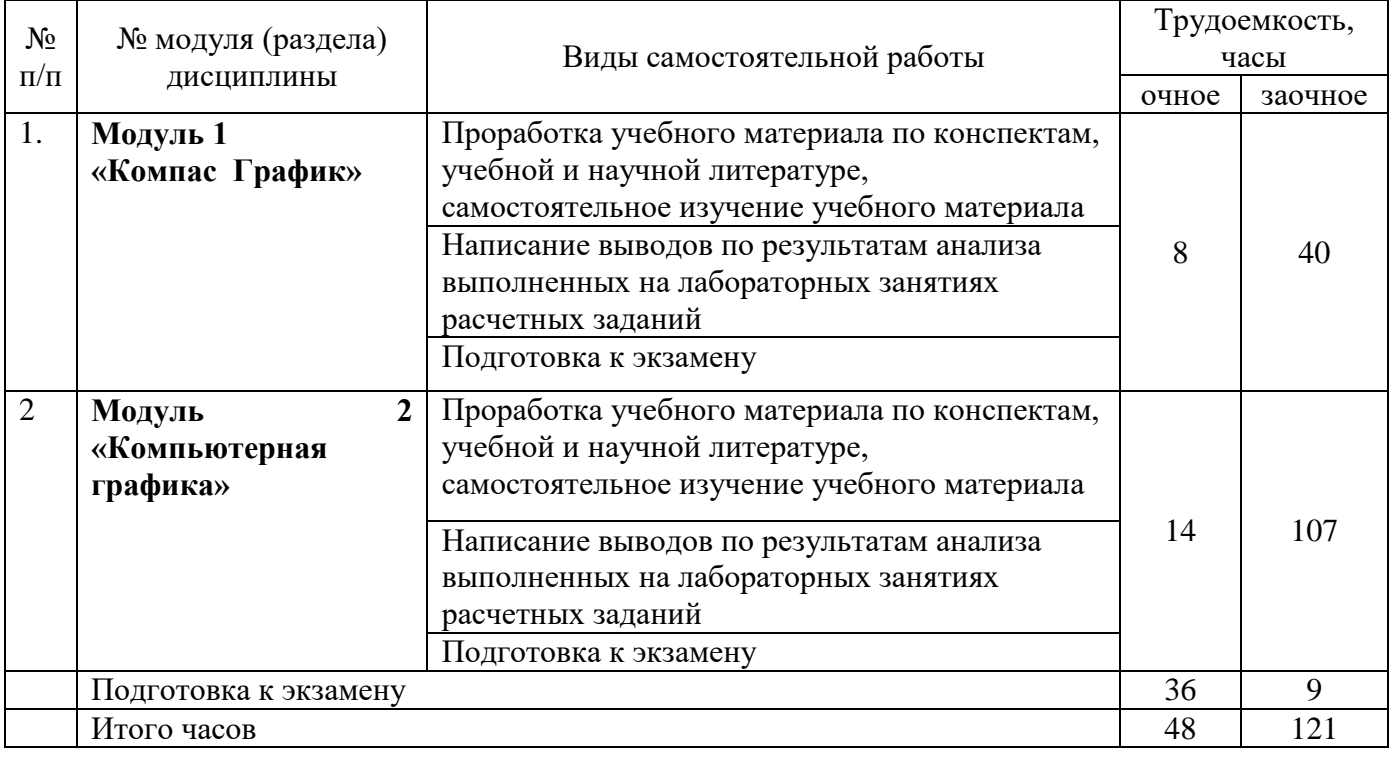

#### <span id="page-7-1"></span>**5. Перечень учебно-методического обеспечения для самостоятельной работы обучающихся**

1. О.В.Бердюгина «Руководство к самостоятельной работе в системе автоматизированного проектирования «Компас» - учебно-методическое пособие по дисциплине «Компьютерная графика» для студентов направления подготовки 23.03.03 «Эксплуатация транспортнотехнологических машин и комплексов»", Профиль «Сервис транспортных и транспортнотехнологических машин и оборудования (Сельское хозяйство)»-; Екатеринбург, УральскийГАУ,  $2018 - 160c$ .

[http://sdo.urgau.ru/pluginfile.php/136462/mod\\_resource/content/1/уч\\_мет\\_сам\\_раб\\_КОМПАС\\_18\\_ЭТ](http://sdo.urgau.ru/pluginfile.php/136462/mod_resource/content/1/уч_мет_сам_раб_КОМПАС_18_ЭТТМ.pdf) [ТМ.pdf](http://sdo.urgau.ru/pluginfile.php/136462/mod_resource/content/1/уч_мет_сам_раб_КОМПАС_18_ЭТТМ.pdf)

2. «Знакомство с и интерфейсом программы «КОМПАС». Учебно-методическое пособие по дисциплине «КОМПЬЮТЕРНАЯ ГРАФИКА» для студентов направления подготовки 23.03.03 «Эксплуатация транспортно-технологических машин и комплексов»", Профиль «Сервис транспортных и транспортно-технологических машин и оборудования (Сельское хозяйство)» Бердюгина О.В., Екатеринбург: Изд-во Уральский ГАУ, 2018г. 18с. [http://sdo.urgau.ru/pluginfile.php/136461/mod\\_resource/content/1/Интерфейс\\_прог\\_КОМПАС\\_18\\_ЭТ](http://sdo.urgau.ru/pluginfile.php/136461/mod_resource/content/1/Интерфейс_прог_КОМПАС_18_АИ_ТСА.pdf) [ТМ.pdf](http://sdo.urgau.ru/pluginfile.php/136461/mod_resource/content/1/Интерфейс_прог_КОМПАС_18_АИ_ТСА.pdf)

### **6. Фонд оценочных средств для проведения промежуточной аттестации**

<span id="page-7-3"></span><span id="page-7-2"></span>6.1 Оценочные средства для текущего контроля успеваемости, промежуточной аттестации по итогам освоения дисциплины (ФОС)

В соответствии с приложением 1 фонда оценочных средств.

<span id="page-7-4"></span>6.2 Измерительные средства по контролю знаний студентов, в том числе квалиметрия (балльно-рейтинговая система)

Очная форма обучения

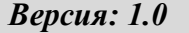

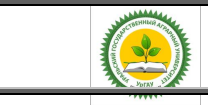

Рабочая программа учебной дисциплины «Компьютерная графика»

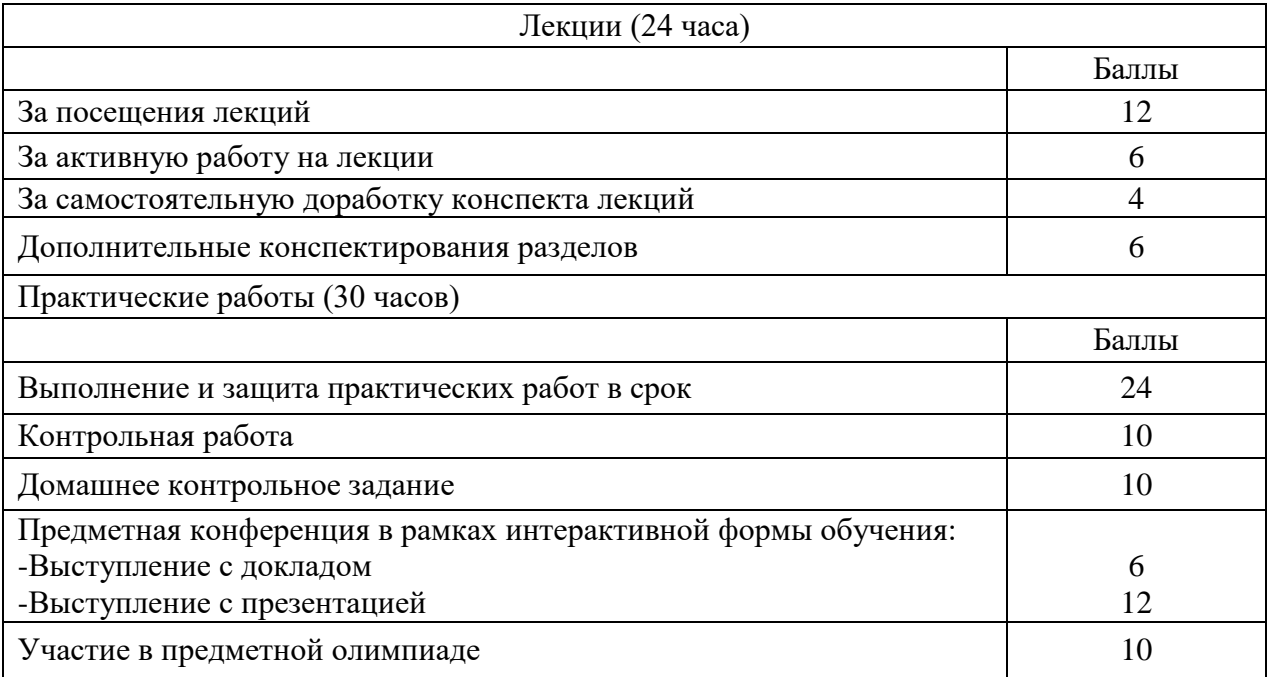

#### Заочная форма обучения

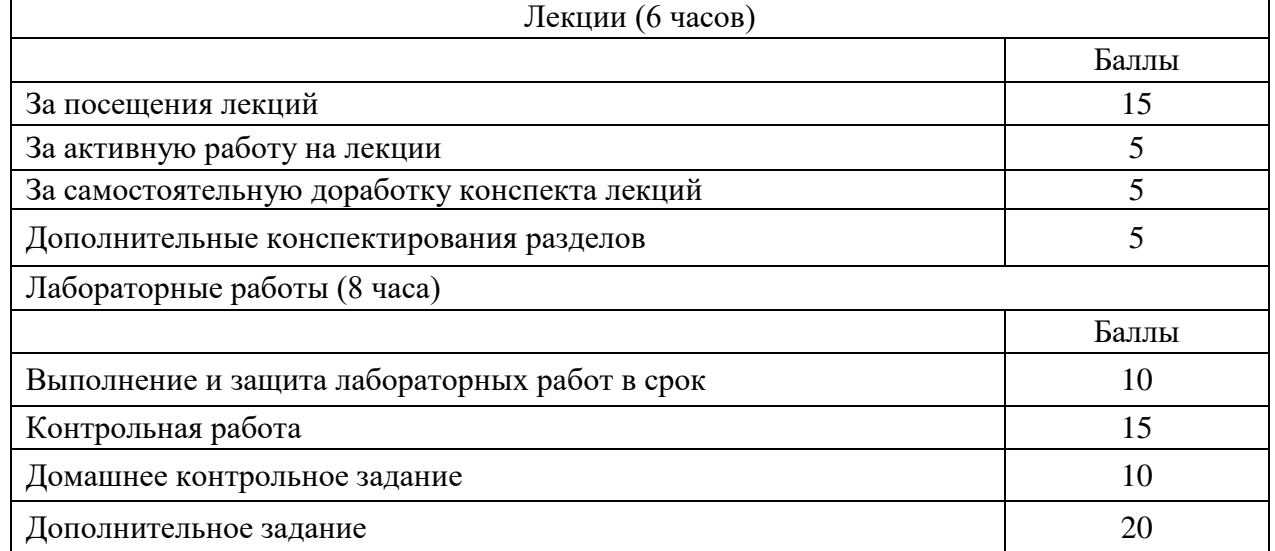

Штрафные баллы:

1. Нарушение правил поведения или техники безопасности – минус 5 баллов за 1 лекцию или 1 лабораторную работу;

- 2. Опоздание студента на занятия:
- до 10 минут 1 балл;
- более 20 минут 5 баллов;

3. Посещение аудиторных занятий в одежде, не соответствующей правилам этикета и внутреннего распорядка университета:

- посещение занятий в верхней одежде/головных уборах 5 баллов;
- посещение занятий в шортах, майках, пляжной обуви 5 баллов.

#### **Рейтинговая шкала по дисциплине**

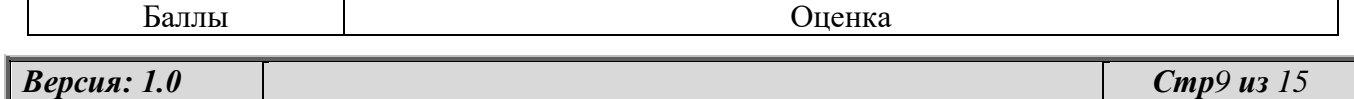

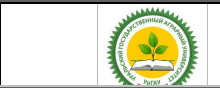

Рабочая программа учебной дисциплины «Компьютерная графика»

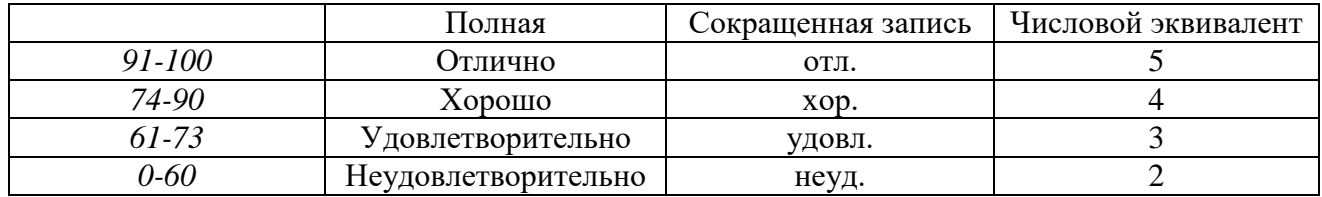

*Раскрытие вопроса на 90-100% - отлично На 70-80% - хорошо На 60-70% - удовлетворительно*

### <span id="page-9-0"></span>**7. Перечень основной и дополнительной учебной литературы, необходимой для освоения дисциплины**

а) основная литература

1. Селезнев, В. А. Компьютерная графика : учебник и практикум для академического бакалавриата / В. А. Селезнев, С. А. Дмитроченко. — 2-е изд., испр. и доп. — М. : Издательство Юрайт, 2018. — 228 с. — (Серия : Бакалавр. Академический курс). — ISBN 978-5-534-01464-8. — Режим доступа: [www.biblio-online.ru/book/9D7BE163-F862-4B3C-9E3A-B5A54292B74D](http://www.biblio-online.ru/book/9D7BE163-F862-4B3C-9E3A-B5A54292B74D) .

2. Компьютерная графика в САПР / Приемышев А. В., Крутов В. Н., Треяль В. А., Коршакова О. А. – Изд-во «Лань», 2017. – 196 с — Режим доступа: <http://lanbook.com/> books/ element.php?pl1\_cid= 190&pl1\_id=1650 — Загл. с экрана».

3. [Ваншина Е.,](http://www.knigafund.ru/authors/38871) [Северюхина Н.,](http://www.knigafund.ru/authors/40063) [Хазова С.](http://www.knigafund.ru/authors/40064) Компьютерная графика. [Электронный ресурс].- Оренбург: ОГУ, 2014.- 98 с.

б) дополнительная литература

3. Дегтярев, В.М., Затыльникова, В.П. "Инженерная и компьютерная графика". Учебник для вузов квалификация "бакалавр"– М.: Издательство "Академия", 2012. – 240с.

4. Большаков, П.В. "Создание трехмерных моделей и конструкторской документации в системе КОМПАС-3D" – С.Пб.: Издательство "БХВ-Перетбург" – 2010. – 496с.

#### <span id="page-9-1"></span>**8. Методические указания для обучающихся по освоению дисциплины**

Самостоятельная работа студентов предполагает проработку лекционного материала, подготовку к практическим работам по рекомендуемой литературе, изучение дополнительной литературы, дополнительное конспектирование некоторых разделов курса, подготовку докладов и сообщений на занятиях и на секции научной конференции, выполнение домашнего задания. Содержание разделов дисциплины корректируется в зависимости от профиля обучения.

Преподавание дисциплины ведется с применением следующих видов образовательных технологий:

- Автоматизированное проектирование – использование электронных образовательных ресурсов (инженерных калькуляторов, компьютерных программ Microsoft Office, КОМПАС, тестовых заданий) при выполнении практических работ и домашнего задания;

- работа в команде – совместная работа студентов в группе при выполнении практических работ;

- междисциплинарное обучение – подготовка студенческих докладов.

Формы контроля освоения дисциплины: выполнение практических работ, защита практических работ, устный опрос, контрольная работа, выполнение домашнего задания, проверка выполнения заданий на самоподготовку, тестирование по разделам курса.

В учебном процессе рекомендуется использовать наглядные пособия в виде макетов, плакатов, диафильмов, видеофильмов, слайдов и т.д.

Одной из новых форм применения программного обеспечения является чтение лекций с применением презентаций, видеоклипов, размещение электронных учебных пособий и

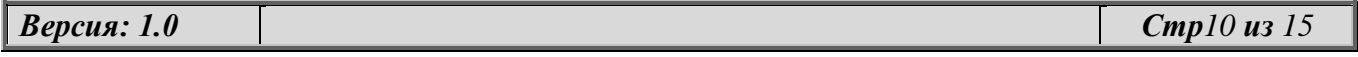

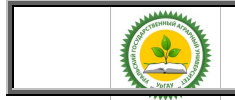

Рабочая программа учебной дисциплины «Компьютерная графика»

контрольных заданий и примерных вопросов на сайте вуза, компьютерное тестирование по разделам дисциплин.

Программное обеспечение подразумевает использование компьютерной техники и специальных программ для аудиторного обучения и самостоятельного изучения отдельных разделов дисциплины. Для этого разрабатываются анимационные обучающие программы и презентации по изучаемой дисциплине и отдельным её разделам.

#### <span id="page-10-0"></span>**9. Перечень ресурсов информационно-телекоммуникационной сети «Интернет», необходимых для освоения дисциплины**

1) интернет-ресурсы библиотеки:

− электронные учебно-методические ресурсы (ЭУМР),

- − электронный каталог Web ИРБИС;
- − электронные библиотечные системы: ЭБС «Лань» Режим доступа: [http://e.lanbook.com](http://e.lanbook.com/)

− ЭБС «Юрайт» - Режим доступа: [https://biblio-online.ru;](https://biblio-online.ru/)

− ЭБС «Руконт» – [http://lib.rucont.ru](http://lib.rucont.ru/)

- доступ к информационным ресурсам «eLIBRARY», «УИС РОССИЯ» и «Polpred.com».

2) Справочная правовая система «Консультант Плюс»

3) научная поисковая система - ScienceTehnology,

4) международная информационная система по сельскому хозяйству и смежным с ним отраслям - AGRIS,

5) информационный портал по сельскому хозяйству и аграрной науке - AGRO-PROM.RU

6) система ЭИОС на платформе Moodle

7) информационный портал по сельскому хозяйству и аграрной науке - AGRO-PROM.RU

8) официальный сайт Федеральной службы государственной статистики http://www.gks.ru/wps/wcm/connect/rosstat\_main/rosstat/ru/statistics/accounts/

9) официальный сайт Министерства сельского хозяйства Российской Федерации <http://www.specagro.ru/#/>

Обучающимся обеспечен доступ к современным профессиональным базам данных:

документографическая база данных AГРОС http://www.cnshb.ru/artefact3/ia/ ia1.asp?lv= 11&un= [anonymous&p1=&em=c2R](http://www.cnshb.ru/artefact3/ia/%20ia1.asp?lv=%2011&un=%20anonymous&p1=&em=c2R)

международная информационная система по сельскому хозяйству и смежным с ним отраслям - AGRIS <http://agris.fao.org/agris-search/index.do>

информационный портал по сельскому хозяйству и аграрной науке - AGRO-PROM.RU базы данных официального сайта Министерства сельского хозяйства Российской Федерации <http://www.specagro.ru/#/>

и информационным справочным системам:

- Информационно-правовой портал ГАРАНТ - режим доступа: [http://www.garant.ru/.](http://www.garant.ru/)

Электронный периодический справочник «ГАРАНТ-Максимум»

- Справочная правовая система «Консультант Плюс»

#### <span id="page-10-1"></span>**10. Перечень информационных технологий, используемых при осуществлении образовательного процесса по дисциплине, включая перечень программного обеспечения и информационных справочных систем**

Лекционные занятия по дисциплине «Компьютерная графика» проводятся в аудитории оснащенной мультимедийным проектором. Наряду с традиционными типами лекций (вводная мотивационная подготовительная интегрирующая, установочная и др.) при изложении отдельных

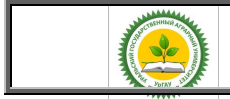

Рабочая программа учебной дисциплины «Компьютерная графика»

разделов дисциплины следует использовать проблемные лекции и лекции с применением дидактических методов (метод «мозговой атаки», метод конкретных ситуаций). Лекционные занятия следует проводить с применением демонстрационного материала. Студенты обеспечиваются раздаточным материалом на 1-2 лекции вперед. Этот материал носит иллюстративный характер (схемы, графики) и ни в коем случаи не подменяет конспекта, который студент должен оформлять самостоятельно.

Последовательность и объем лекционных и практических занятий отражаются в календарно-тематическом плане, которым руководствуется преподаватель, ведущий дисциплину.

Практикумы, тренинги и обучающие игры являются формой индивидуально-группового и практико-ориентированного обучения на основе реальных или модельных ситуаций применительно к виду и профилю профессиональной деятельности обучающегося. Преподаватель при проведении занятий этих форм выполняет не роль руководителя, а функцию консультанта, советника, тренера, который лишь направляет коллективную работу студентов на принятие правильного решения. Занятие осуществляется в диалоговом режиме, основными субъектами которого являются студенты. Рекомендуется проведение практикумов, тренингов. Каждый обучающий практикум, тренинг, ролевая игра должна быть обеспечена методической разработкой, набором реальный ситуационных задач и сценариев.

В рамках учебных курсов должны быть предусмотрены встречи с представителями российских и зарубежных компаний, государственных и общественных организаций, мастерклассы экспертов и специалистов.

Удельный вес занятий, проводимых в интерактивных формах, определяется главной целью (миссией) программы, особенностью контингента обучающихся и содержанием конкретных дисциплин, и в целом в учебном процессе они должны составлять не менее 20% аудиторных занятий.

В ходе проведения лекционных занятий следует обращать внимание на необходимость более полного усвоения студентами учебного материала путем применения методических приемов и средств активизации, вовлекая студентов в учебно-познавательную деятельность.

Практические занятия ставят своей целью ознакомление студентов с основами работы в современных САПР, дать им возможность на практике проверить отдельные вопросы теории, глубже вникнуть в физическую сущность моделирования плоских и объемных деталей, привить навыки самостоятельной постановки и решения задач

Программное обеспечение:

- Учебный комплект КОМПАС-3D V15 на 50 мест;
- Система дистанционного обучения на платформе Moodle;
- ABBYY Fine Reader 12 Corporate 26-50 Per Seat;
- MS OfficeStd 2016 SNGL OLP NL Acdmc.

- Базовый пакет для сертифицированной ОС OC Windows XP Professional - Договор № 09921373/13 от 11 июня 2013 года. (лицензия бессрочная)

- ОС Windows – Акт предоставления прав №Tr017610

- Лицензия Kaspersky Total Security для бизнеса Russian Edition - Договор № 34-ЕП на передачу неисключительных прав на программы для ЭВМ от 11 февраля 2016 года (лицензия бессрочная)

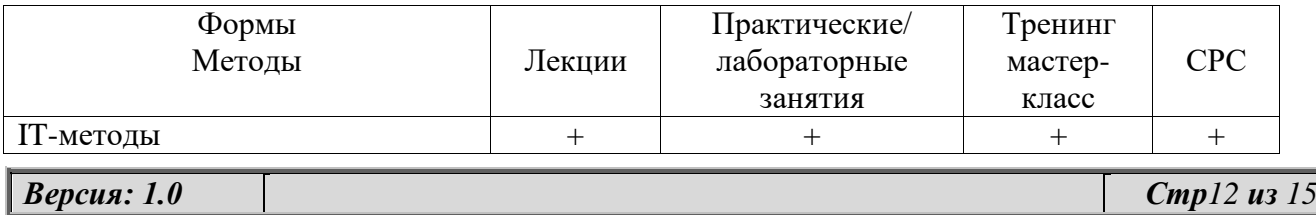

#### **Технологии интерактивного обучения при разных формах занятий**

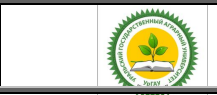

Рабочая программа учебной дисциплины «Компьютерная графика»

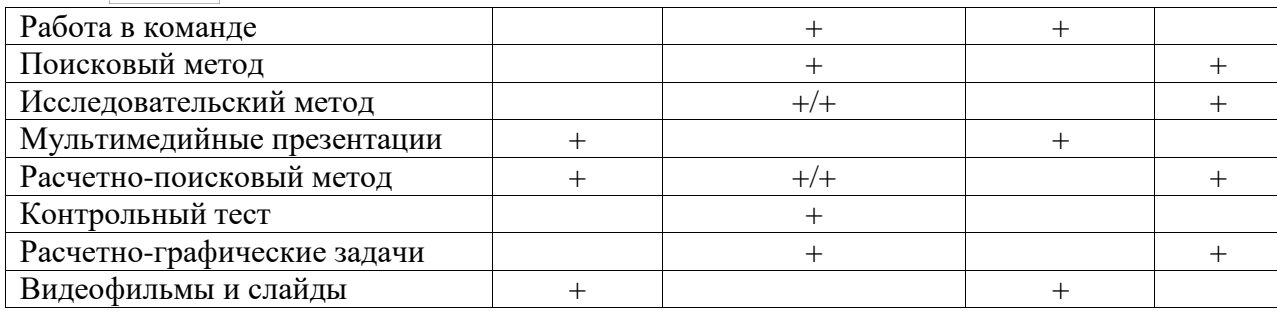

#### **Информационные справочные системы:**

- Информационно-правовой портал ГАРАНТ - режим доступа: http://www.garant.ru/ Электронный периодический справочник «ГАРАНТ-Максимум»

- Справочная правовая система «Консультант Плюс»

#### <span id="page-12-0"></span>**11. Материально-техническая база, необходимая для осуществления образовательного процесса по дисциплине**

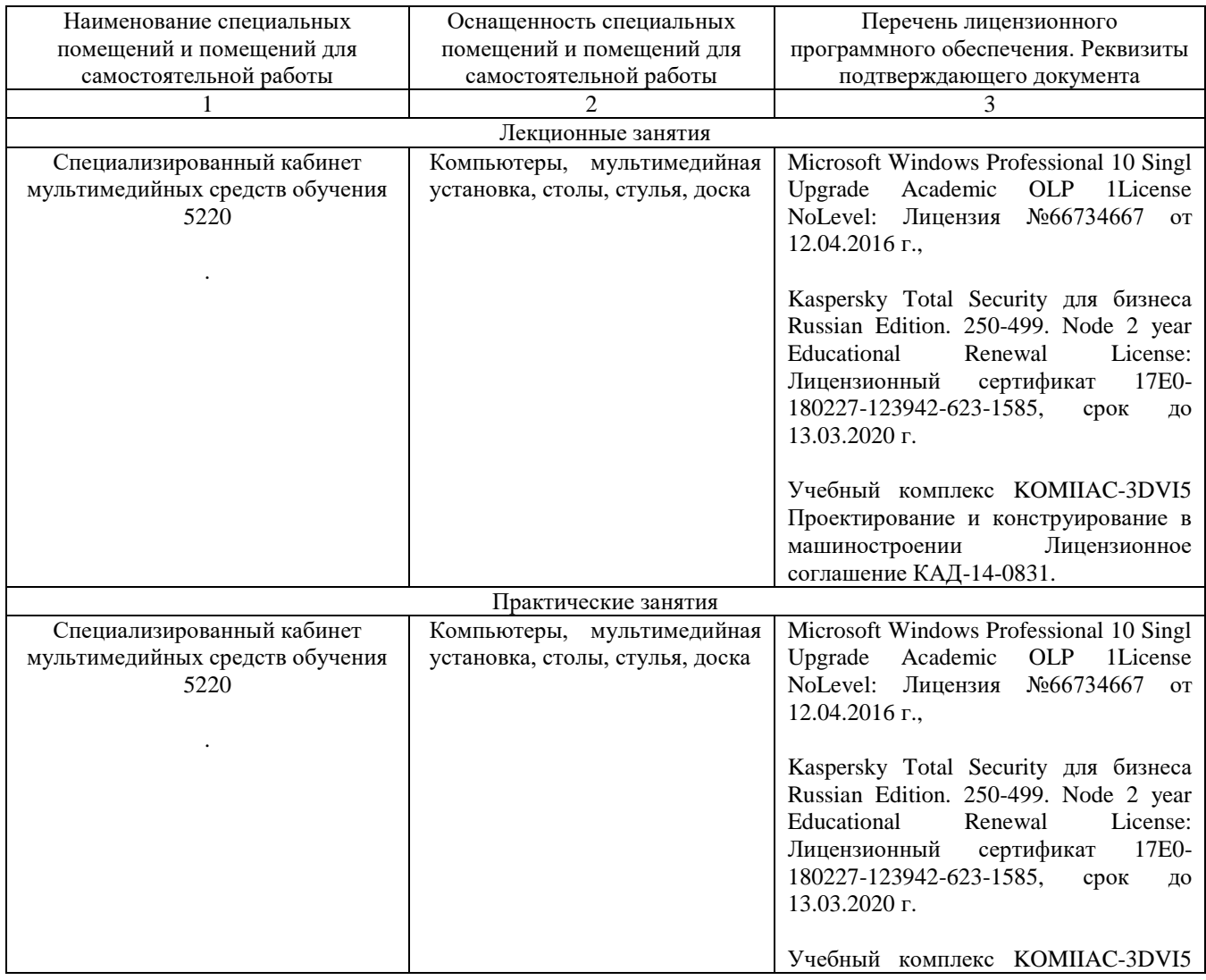

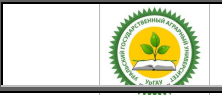

Рабочая программа учебной дисциплины «Компьютерная графика»

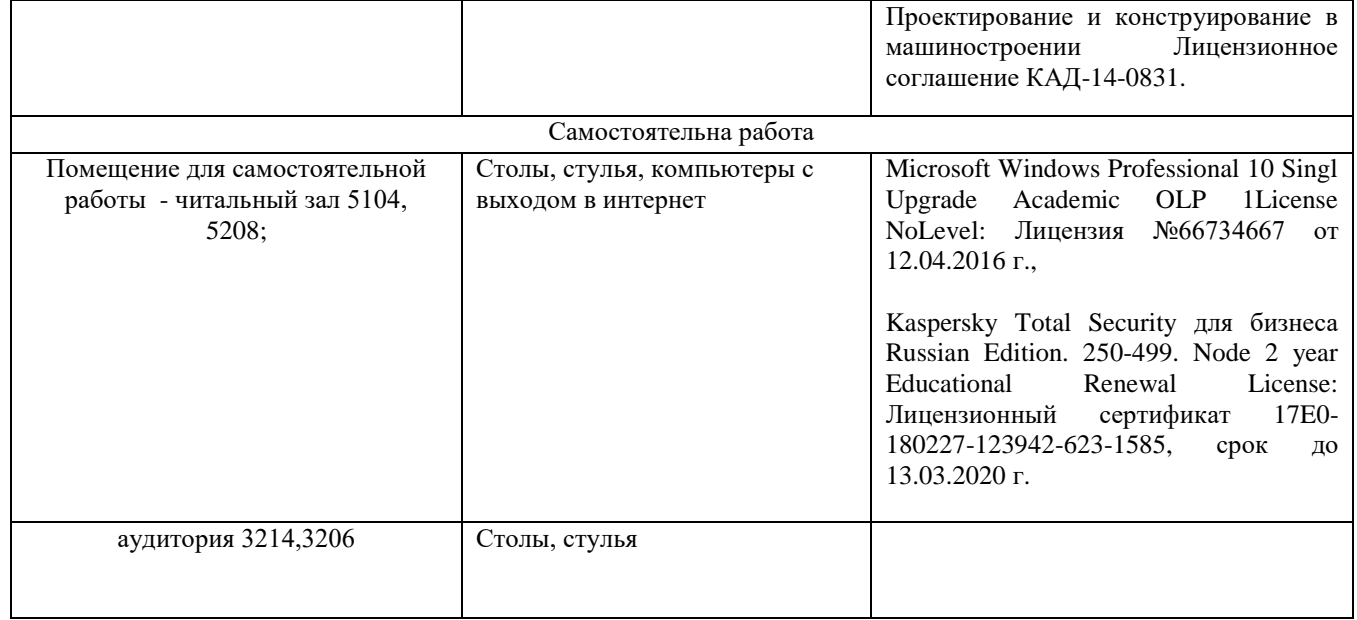

#### **12. Особенности обучения студентов с различными нозологиями**

<span id="page-13-0"></span>Для инвалидов и лиц с ограниченными возможностями здоровья предъявляются особые требования к организации образовательного процесса и выбору методов и форм обучения.

При изучении дисциплины «Организация технического сервиса».

Для обучения студентов с нарушением слуха предусмотрены следующие методы обучения: - объяснительно-иллюстративный метод (лекция, работа с литературой);

- репродуктивный (студенты получают знания в готов виде);

- программированный или частично-поисковый (управление и контроль познавательной деятельности по схеме, образцу).

Для повышения эффективности занятия используются следующие средства обучения:

- учебная, справочная литература, работа с которой позволяет развивать речь, логику, умение обобщать и систематизировать информацию;

- словарь понятий, способствующих формированию и закреплению терминологии;

- структурно-логические схемы, таблицы и графики, концентрирующие и обобщающие информацию, опорные конспекты, активирующие различные виды памяти;

- раздаточный материал, позволяющий осуществить индивидуальный и дифференцированный подход, разнообразить приемы обучения и контроля;

- технические средства обучения.

Вовремя лекции используются следующие приемы:

- наглядность;

- использование различных форм речи: устной или письменной – в зависимости от навыков, которыми владеют студенты;

- разделение лекционного материала на небольшие логические блоки. Учитывая специфику обучения слепых и слабовидящих студентов, соблюдаются следующие условия:

- дозирование учебных нагрузок;

- применение специальных форм и методов обучения, оригинальных учебников и наглядных пособий;

Во время проведения занятий происходит частое переключение внимания обучающихся с одного вида деятельности на другой. Также учитываются продолжительность непрерывной зрительной нагрузки для слабовидящих. Учет зрительной работы строго индивидуален.

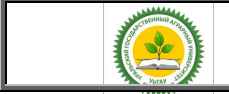

#### Рабочая программа учебной дисциплины «Компьютерная графика»

Искусственная освещенность помещения, в которых занимаются студенты с пониженным зрением, оставляет от 500 до 1000 лк. На занятиях используются настольные лампы.

Формы работы со студентами с нарушениями опорно-двигательного аппарата следующие:

- лекции групповые (проблемная лекция, лекция-презентация, лекция-диалог, лекция с применением дистанционных технологий и привлечением возможностей интернета);

- индивидуальные беседы;

- мониторинг (опрос, анкетирование);

Искусственная освещенность помещения, в которых занимаются студенты с пониженным зрением, оставляет от 500 до 1000 лк. На занятиях используются настольные лампы.

Формы работы со студентами с нарушениями опорно-двигательного аппарата следующие: - лекции групповые (проблемная лекция, лекция-презентация, лекция-диалог, лекция с применением дистанционных технологий и привлечением возможностей интернета);

- индивидуальные беседы;

- мониторинг (опрос, анкетирование);

Конкретные виды и формы самостоятельной работы обучающихся лиц с ограниченными возможностями здоровья и инвалидов устанавливаются преподавателем самостоятельно. Выбор форм и видов самостоятельной работы обучающихся с ОВЗ и инвалидов осуществляются с учетом их способностей, особенностей восприятия и готовности к освоению учебного материала. При необходимости обучающимся предоставляется дополнительное время для консультаций и выполнения заданий.

### ЛИСТ РЕГИСТРАЦИИ ДОПОЛНЕНИЙ И ИЗМЕНЕНИЙ К РАБОЧЕЙ ПРОГРАММЕ УЧЕБНОЙ ДИСЦИПЛИНЫ **на 2021-2022 учебный год**

1. Внести изменения и дополнения в П.7 на основании обновленного обеспечения образовательного процесса учебной и учебно-методической литературой.

#### **А. Основная литература**

*1. Колошкина, И. Е.* Компьютерная графика : учебник и практикум для вузов / И. Е. Колошкина, В. А. Селезнев, С. А. Дмитроченко. — 3-е изд., испр. и доп. — Москва : Издательство Юрайт, 2020. — 233 с. — (Высшее образование). — ISBN 978-5-534-12341-8. — Текст : электронный // ЭБС Юрайт [сайт]. — URL: [http://biblio-online.ru/bcode/447417](https://biblio-online.ru/bcode/447417)

2. Никулин, Е.А. Компьютерная графика. Модели и алгоритмы [Электронный ресурс] : учебное пособие / Е.А. Никулин. — Электрон. дан. — Санкт-Петербург : Лань, 2018. — 708 с. — Режим доступа:<https://e.lanbook.com/book/107948>

3. Хвостова И.П. Компьютерная графика [Электронный ресурс] : учебное пособие / И.П. Хвостова, О.Л. Серветник, О.В. Вельц. — Электрон. текстовые данные. — Ставрополь: Северо-Кавказский федеральный университет, 2014. — 200 c. — 2227-8397. — Режим доступа: http://www.iprbookshop.ru/63097.html

2. Внести изменения в п.6: обновлены Методические рекомендации по самостоятельной работе по дисциплине «Компьютерная графика». УрГАУ, 2021.

Изменения к рабочей программе учебной дисциплины согласованы на заседании учебнометодической комиссии ФИТ, протокол №3 от 18.03.2021г.

Председатель учебно-методической комиссии А.Н. Зеленин

Изменения к рабочей программе учебной дисциплины утверждены на заседании ученого совета ФИТ, протокол № 73/1 от 18.03.2021г.

Руководитель образовательной программы  $\mathcal{L}$ 

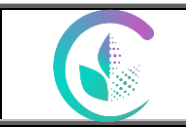

# ЛИСТ РЕГИСТРАЦИИ ДОПОЛНЕНИЙ И ИЗМЕНЕНИЙ К РАБОЧЕЙ ПРОГРАММЕ УЧЕБНОЙ ДИСЦИПЛИНЫ

на 2022-2023 учебный год

Внеси изменения в рабочую программу дисциплины:

**1. В Раздел 12. «Особенности обучения студентов с различными нозологиями»** внести абзац**: «**При обучении лиц с ограниченными возможностями здоровья с применением электронного обучения и дистанционных образовательных технологий предусматривают возможность приема-передачи информации в доступных для них формах».

Изменения к рабочей программе учебной дисциплины согласованы на заседании учебнометодической комиссии факультета инженерных технологий, протокол № 02 от 11.02.2022 г.

Изменения к рабочей программе учебной дисциплины утверждены на заседании ученого совета факультета инженерных технологий, протокол № 81 от 11.02.2022 г.

Руководитель образовательной программы Г.А. Иовлев

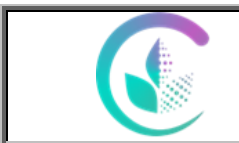

## ЛИСТ РЕГИСТРАЦИИ ДОПОЛНЕНИЙ И ИЗМЕНЕНИЙ К РАБОЧЕЙ ПРОГРАММЕ УЧЕБНОЙ ДИСЦИПЛИНЫ **на 2023-2024 учебный год**

Внести в рабочую программу следующие изменения и дополнения:

Внести изменения и дополнения в П.7 на основании обновленного обеспечения образовательного процесса учебной и учебно-методической литературой.

1. Кордонская И. Б., Богданова Е. А. Инженерная и компьютерная графика (Кордонская, И. Б. Инженерная и компьютерная графика : учебник / И. Б. Кордонская, Е. А. Богданова. — Самара : ПГУТИ, 2020. — 264 с. — Текст : электронный // Лань : электронно-библиотечная система. — URL: https://e.lanbook.com/book/255455 (дата обращения: 31.01.2023). — Режим доступа: для авториз. пользователей. — С. 10.).

Изменения к рабочей программе учебной дисциплины согласованы на заседании учебно-методической комиссии факультета инженерных технологий, протокол № 05 от 14.02.2023 г.

Изменения к рабочей программе учебной дисциплины утверждены на заседании ученого совета факультета инженерных технологий, протокол № 89 от 14.02.2023 г.

Руководитель образовательной программы *Гаде* Т.А. Иовлев

Министерство сельского хозяйства Российской Федерации

Федеральное государственное бюджетное образовательное

учреждение высшего образования

«Уральский государственный аграрный университет»

## Факультет ТТМС

Кафедра Технологических и транспортных машин

Приложение 1

## **ФОНД ОЦЕНОЧНЫХ СРЕДСТВ**

## **по учебной дисциплине (модулю)**

## Б1.В.ДВ.02.01 «Компьютерная графика»

по направлению подготовки 23.03.03 "Эксплуатация транспортно-технологических машин и комплексов"

профиль «Сервис транспортных и транспортно-технологических машин и оборудования (сельское хозяйство)»

уровень подготовки академический бакалавриат квалификация (степень) выпускника бакалавр

Разработчик:

доцент кафедры ТТМ О.В.Бердюгина

Утверждено на заседании кафедры технологических и транспортных машин

Заведующий кафедрой М.Л.Юсупов

Екатеринбург, 2018 г.

## **1. ПЕРЕЧЕНЬ КОМПЕТЕНЦИЙ С УКАЗАНИЕМ ЭТАПОВ ИХ ФОРМИРОВАНИЯ В ПРОЦЕССЕ ОСВОЕНИЯ ОБРАЗОВАТЕЛЬНОЙ ПРОГРАММЫ**

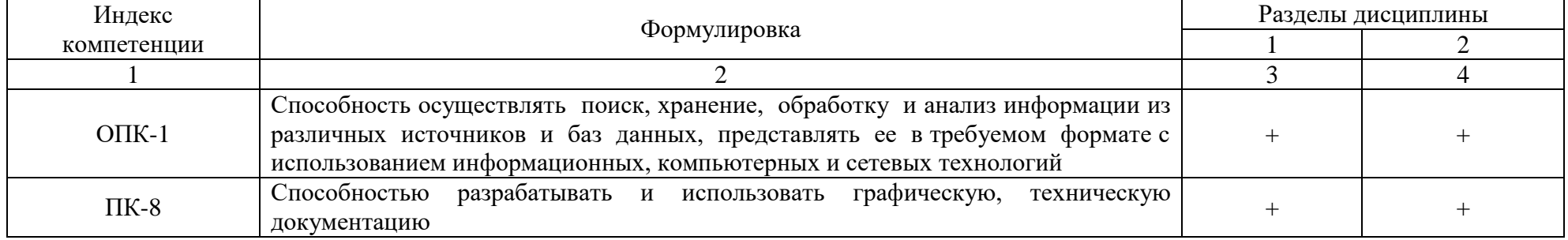

# **2. ОПИСАНИЕ ПОКАЗАТЕЛЕЙ И КРИТЕРИЕВ ОЦЕНИВАНИЯ КОМПЕТЕНЦИЙ НА РАЗЛИЧНЫХ**

# **ЭТАПАХ ИХ ФОРМИРОВАНИЯ, ОПИСАНИЕ ШКАЛ ОЦЕНИВАНИЯ**

## *2.1. Текущий контроль*

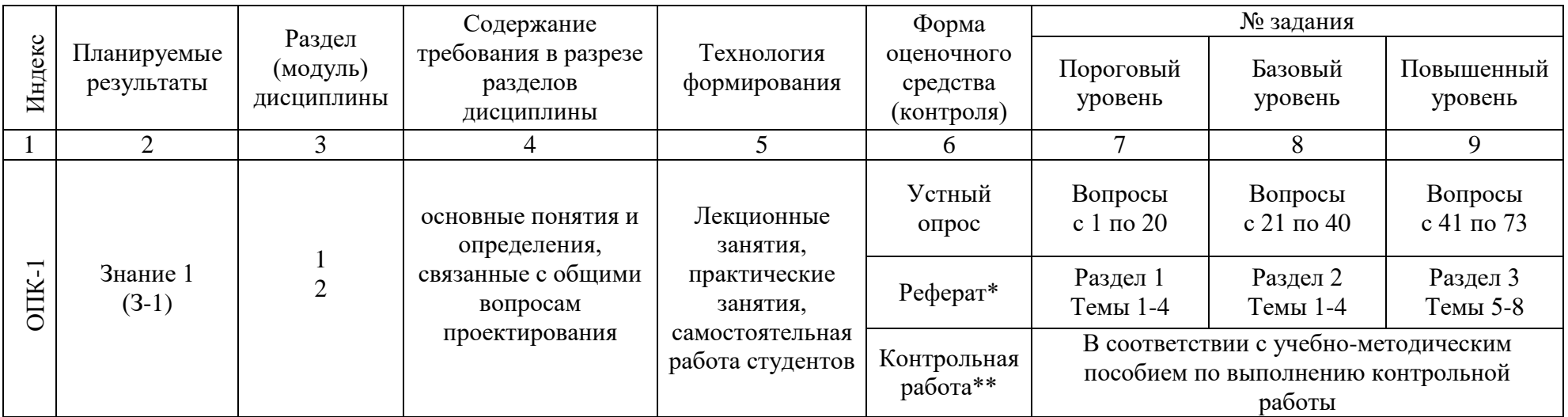

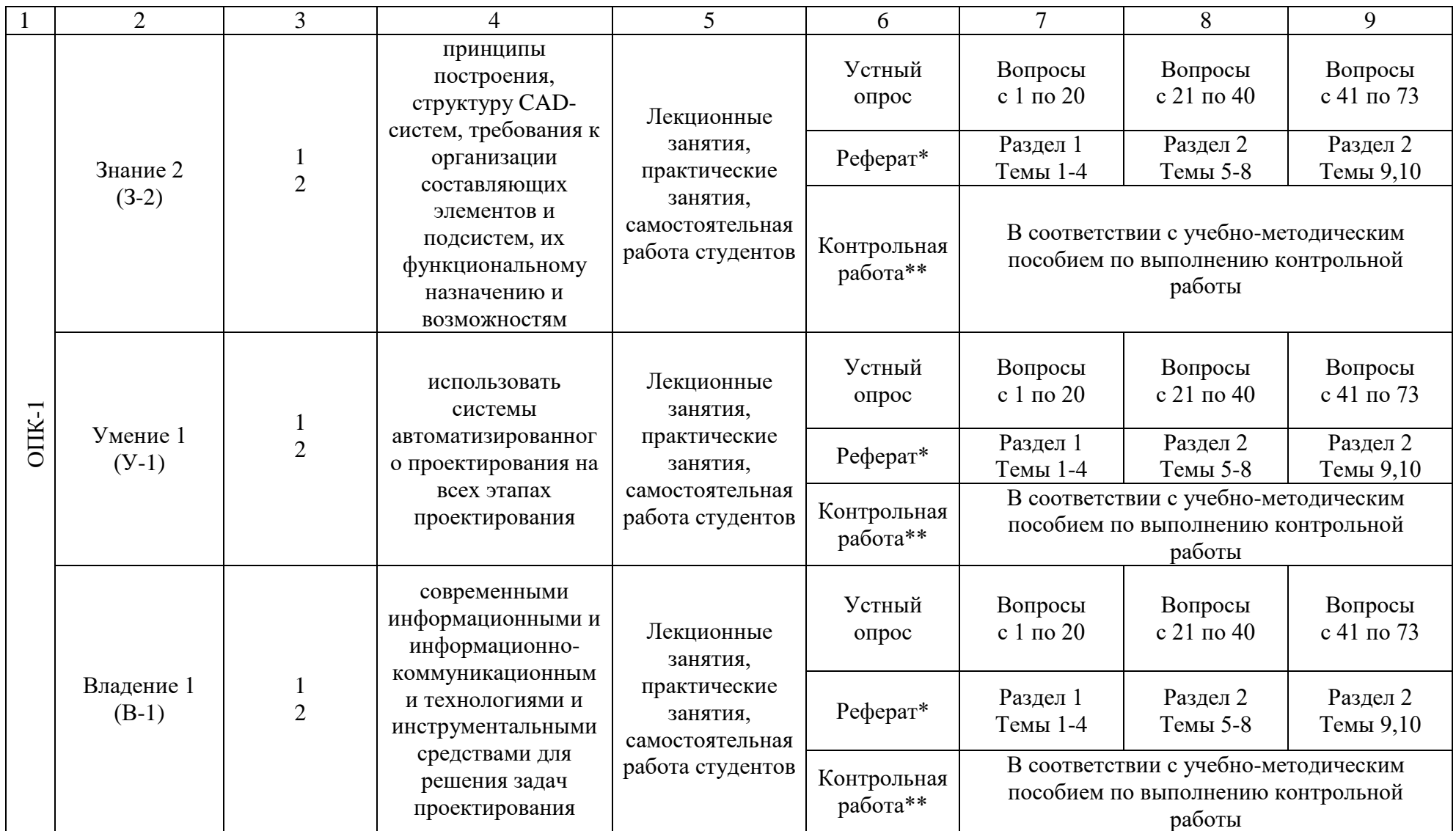

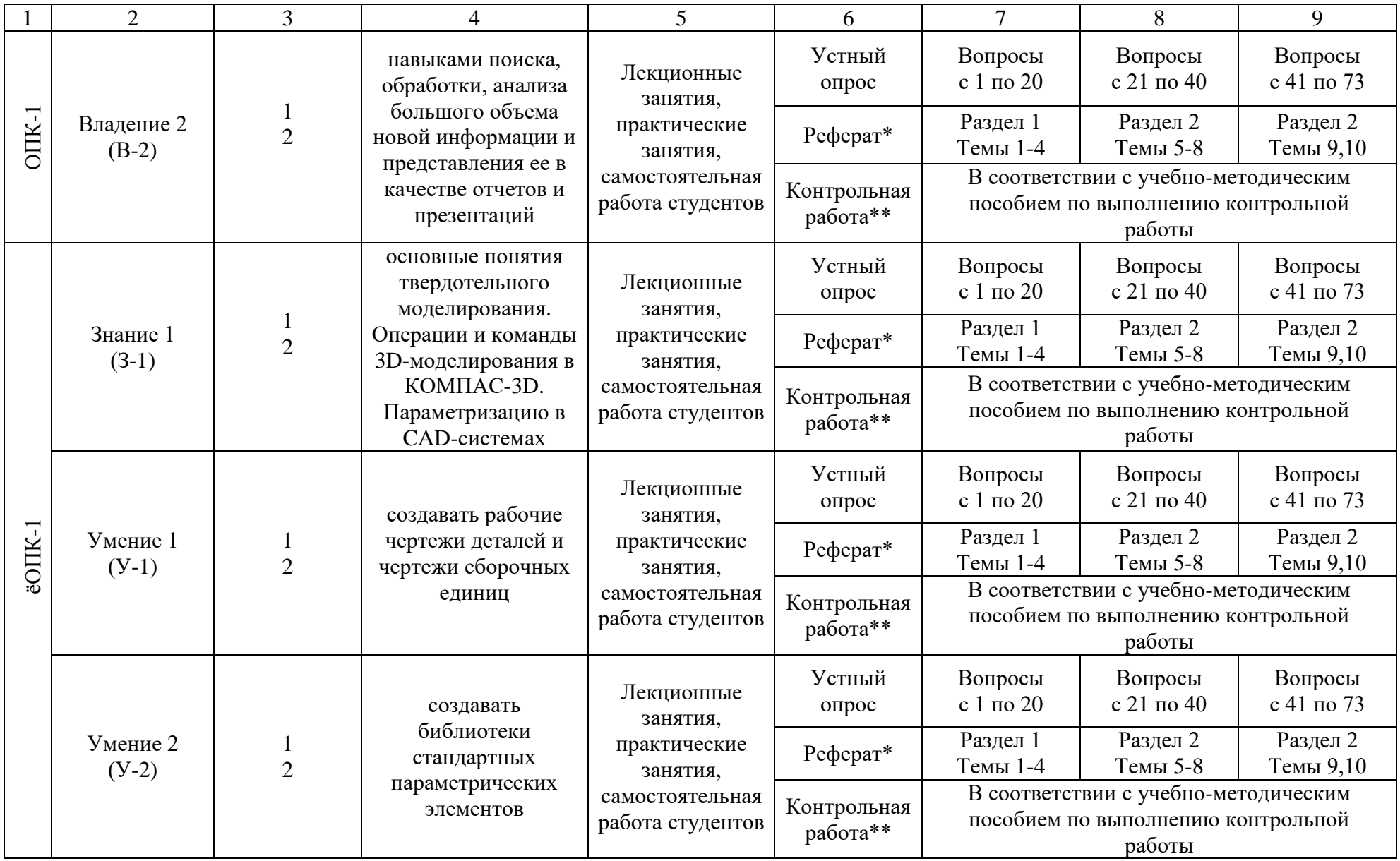

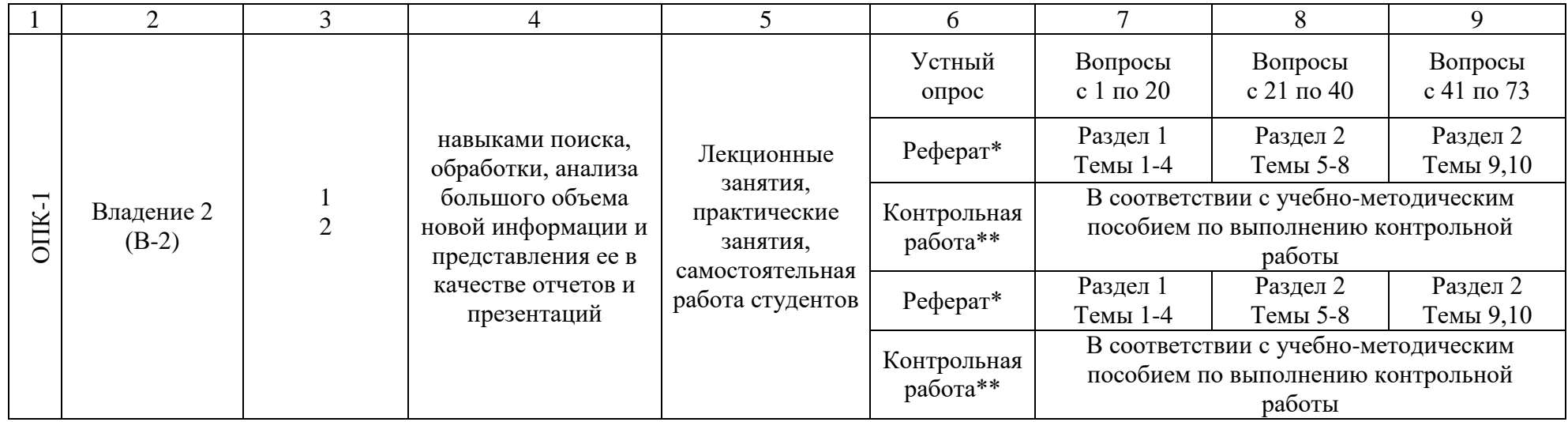

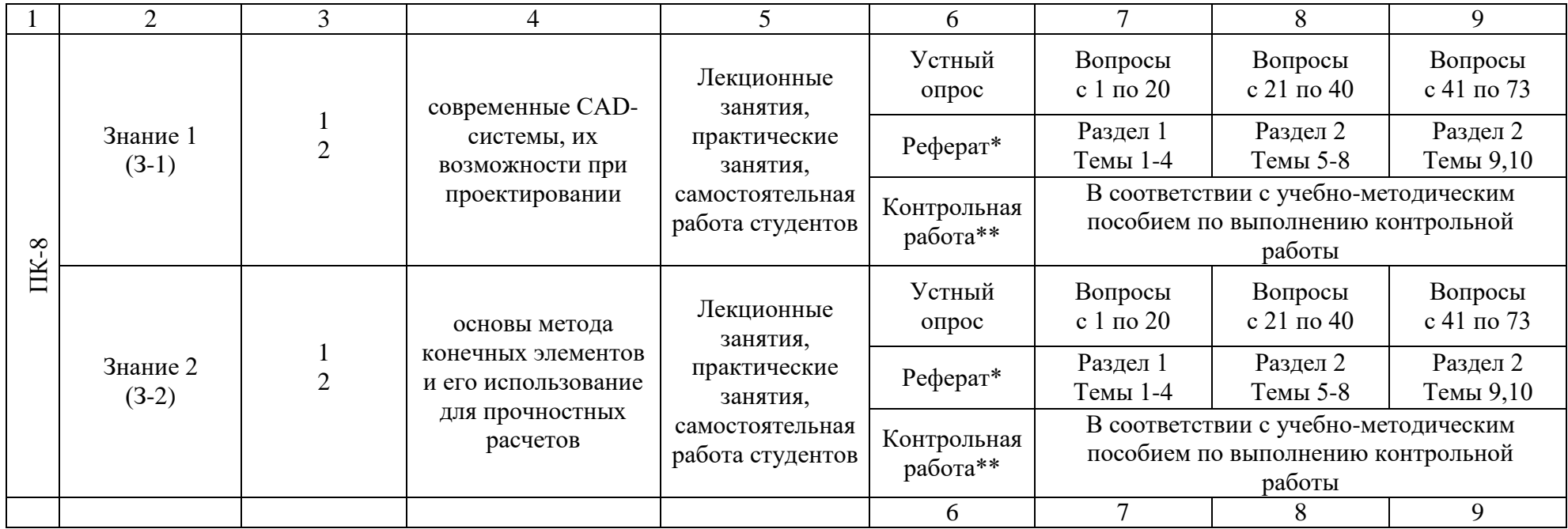

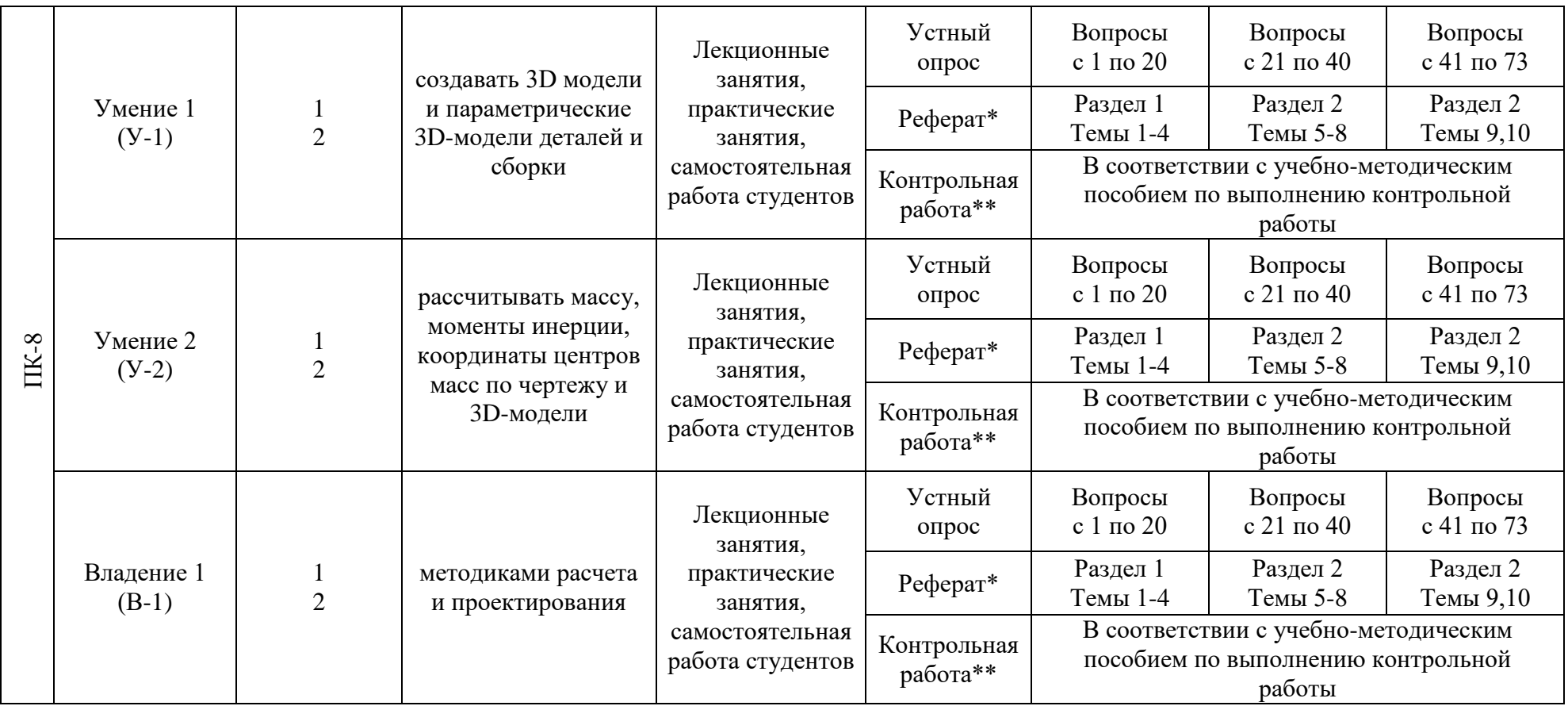

\*Реферат как форма оценочного средства применяется у студентов очной формы обучения.

\*\* Контрольная работа как форма оценочного средства применяется у студентов заочной формы обучения.

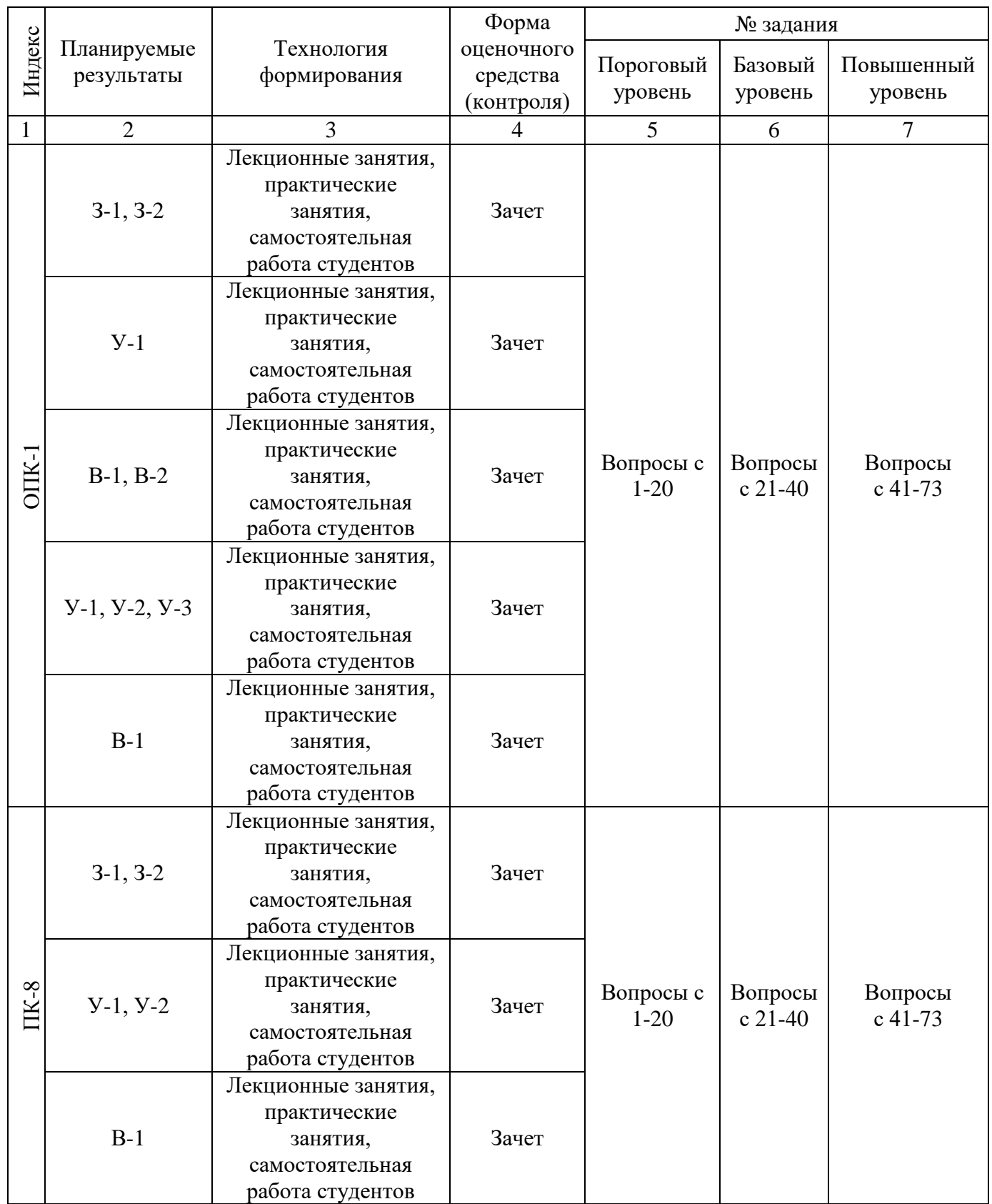

# *2.2. Промежуточная аттестация*

# *2.3. Критерии оценки на экзамене*

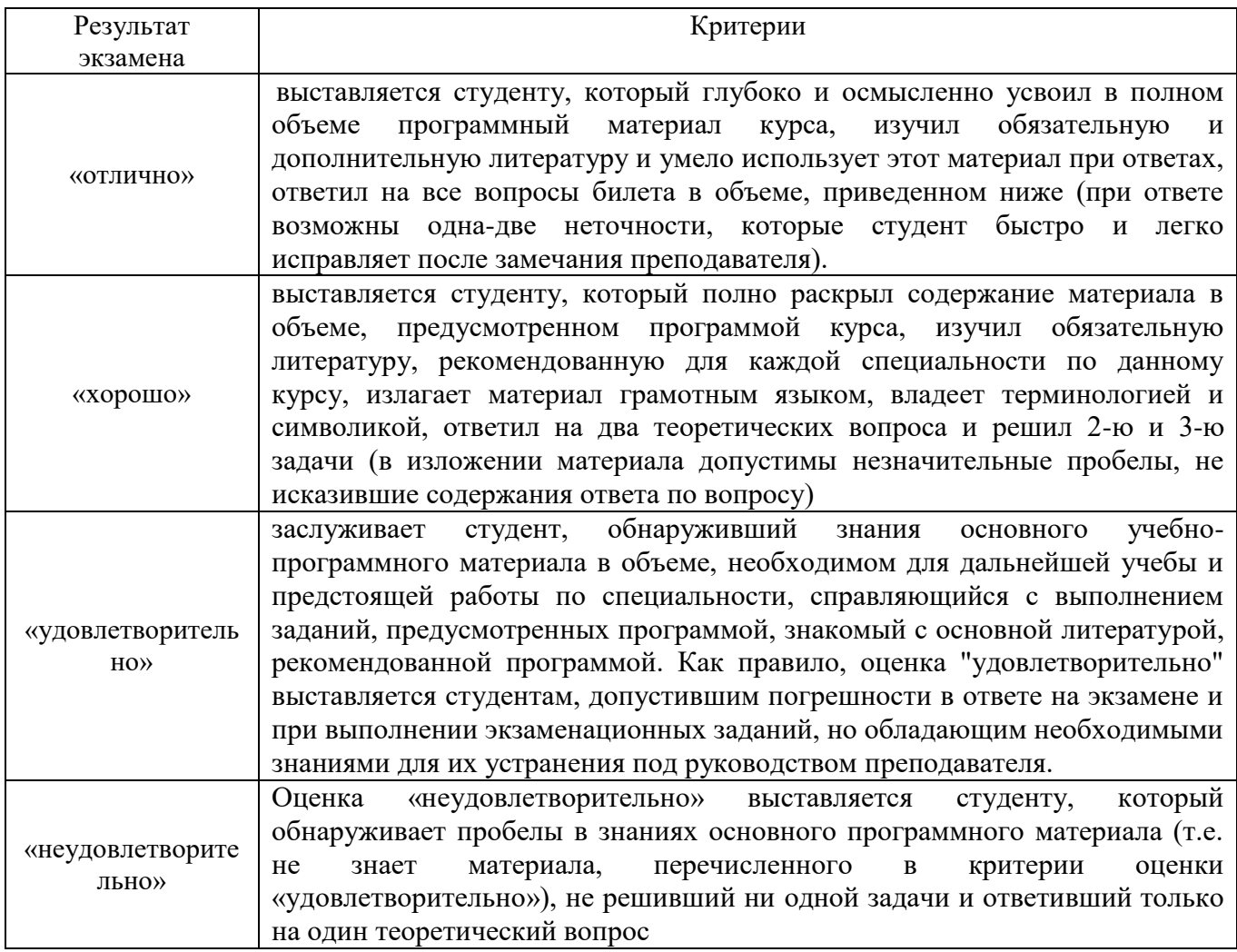

# *2.4.Критерии оценки участия студента в активных формах обучения*

# *(устный опрос)*

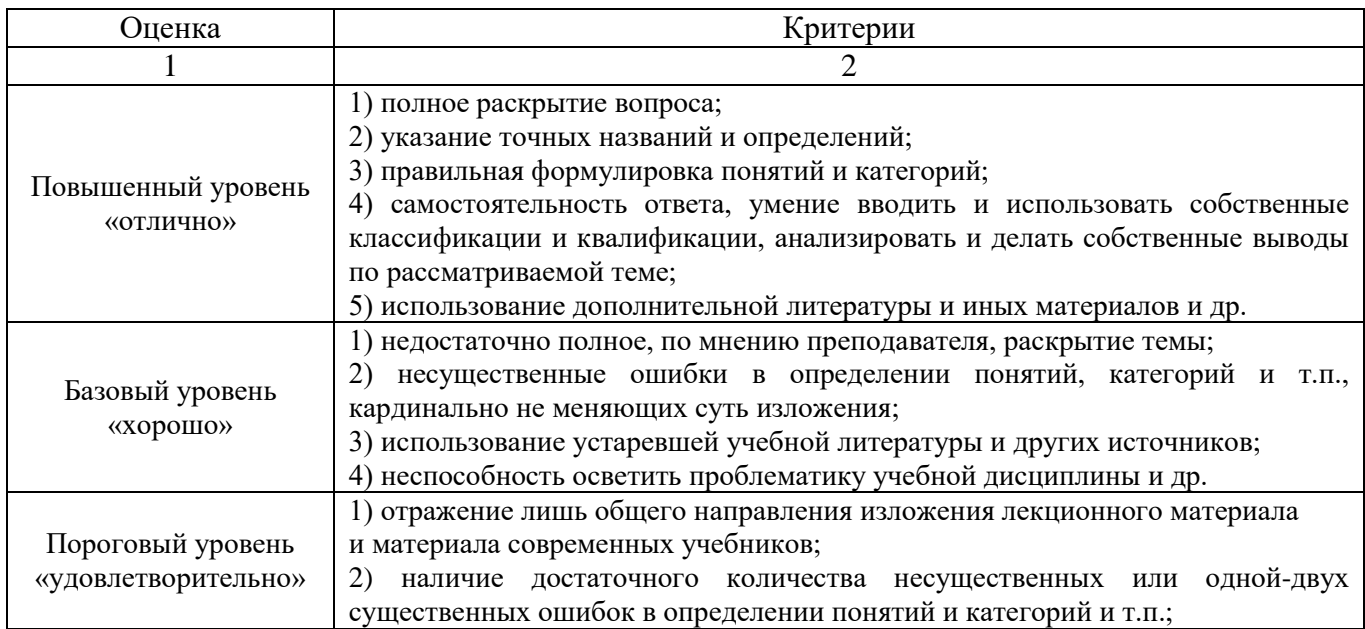

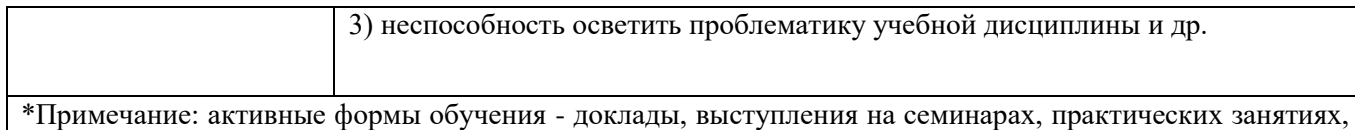

круглых столах, решение задач и т.п.

# *2.5.Критерии оценки письменного задания (контрольная работа зо)*

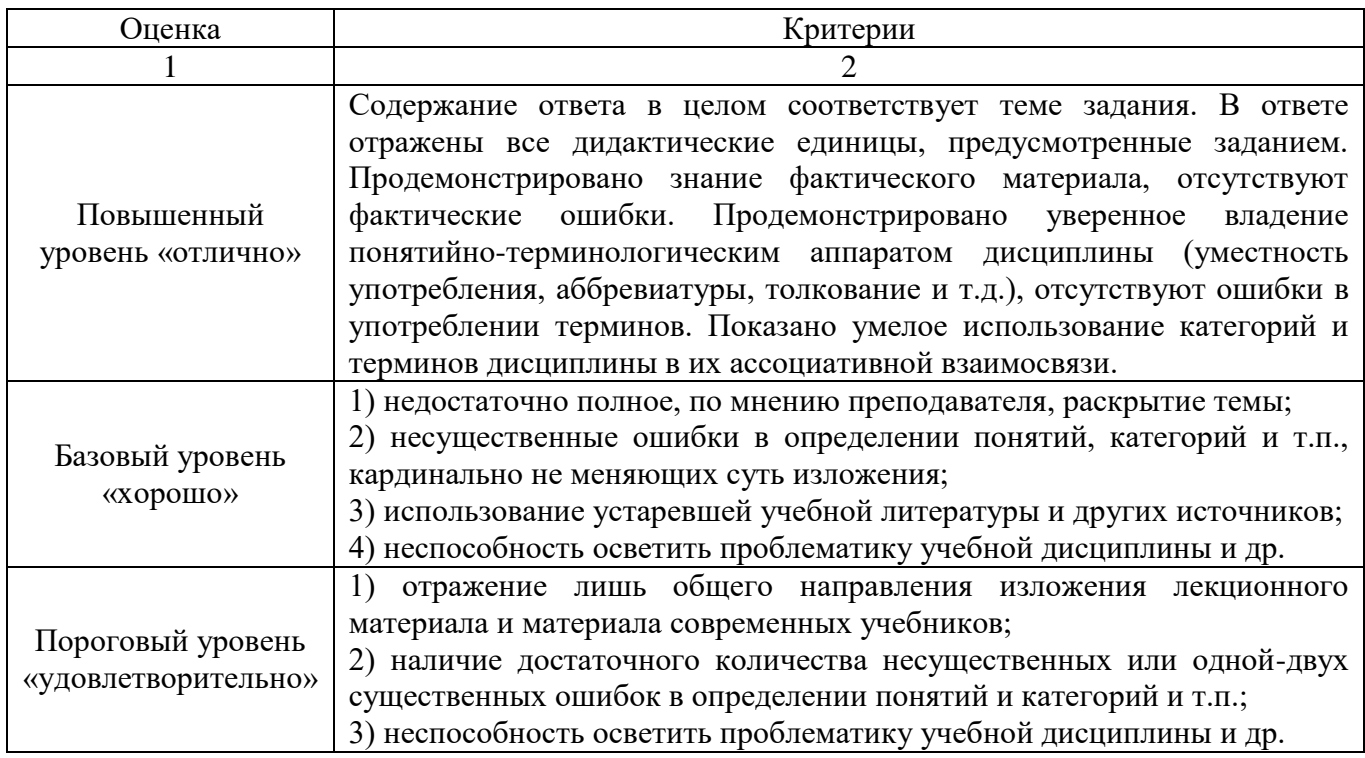

# *2.6. Критерии оценки выполнения заданий в форме реферата*

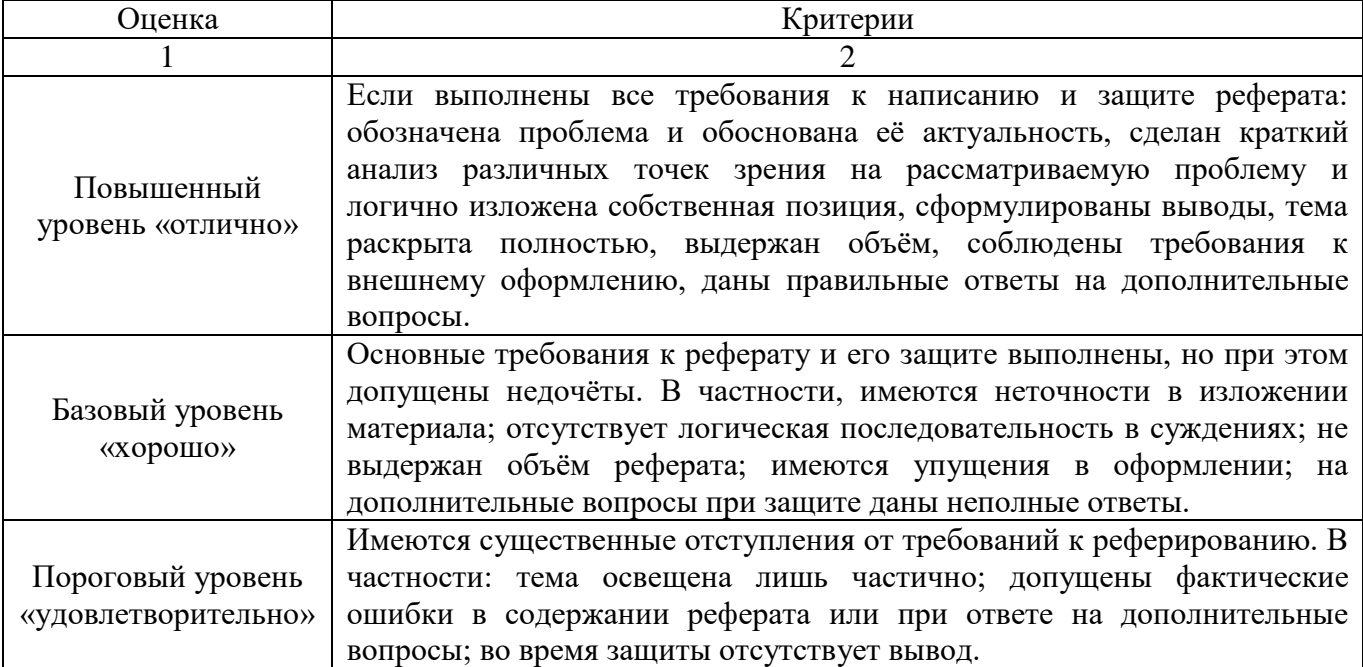

### **3. ТИПОВЫЕ КОНТРОЛЬНЫЕ ЗАДАНИЯ ИЛИ ИНЫЕ МАТЕРИАЛЫ, НЕОБХОДИМЫЕ ДЛЯ ОЦЕНКИ ЗНАНИЙ, УМЕНИЙ, НАВЫКОВ И (ИЛИ) ОПЫТА ДЕЯТЕЛЬНОСТИ, ХАРАКТЕРИЗУЮЩИХ ЭТАПЫ ФОРМИРОВАНИЯ КОМПЕТЕНЦИЙ В ПРОЦЕССЕ ОСВОЕНИЯ ДИСЦИПЛИНЫ И КЛЮЧИ (ОТВЕТЫ) К КОНТРОЛЬНЫМ ЗАДАНИЯМ, МАТЕРИАЛАМ, НЕОБХОДИМЫМ ДЛЯ ОЦЕНКИ ЗНАНИЙ**

#### **Примерные темы рефератов:**

- 1. Компьютерная графика станочной оснастки.
- 2. Типы CAD-систем в машиностроении.
- 3. Основные функции CAD-систем.
- 4. Основные функции CAE-систем.
- 5. Основные функции CAM-систем.
- 6. Конструкторское проектирование.
- 7. Трудности проектирования.
- 8. Взаимодействие САПР с другими автоматизированными системами.
- 9. Имитационное моделирование в САПР.
- 10. Моделирование в САПР.

#### **Контрольная работа:**

РУКОВОДСТВО К САМОСТОЯТЕЛЬНОЙ РАБОТЕ В СИСТЕМЕ АВТОМАТИЗИРОВАННОГО ПРОЕКТИРОВАНИЯ «КОМПАС»

[http://sdo.urgau.ru/pluginfile.php/136463/mod\\_resource/content/2/%D1%83%D1%87\\_%D0%BC%D0](http://sdo.urgau.ru/pluginfile.php/136463/mod_resource/content/2/%D1%83%D1%87_%D0%BC%D0%B5%D1%82_%D1%81%D0%B0%D0%BC_%D1%80%D0%B0%D0%B1_%20%D0%9A%D0%9E%D0%9C%D0%9F%D0%90%D0%A1_18_%D0%90%D0%98_%D0%A2%D0%A1%D0%90.pdf) [%B5%D1%82\\_%D1%81%D0%B0%D0%BC\\_%D1%80%D0%B0%D0%B1\\_%20%D0%9A%D0%9E](http://sdo.urgau.ru/pluginfile.php/136463/mod_resource/content/2/%D1%83%D1%87_%D0%BC%D0%B5%D1%82_%D1%81%D0%B0%D0%BC_%D1%80%D0%B0%D0%B1_%20%D0%9A%D0%9E%D0%9C%D0%9F%D0%90%D0%A1_18_%D0%90%D0%98_%D0%A2%D0%A1%D0%90.pdf) [%D0%9C%D0%9F%D0%90%D0%A1\\_18\\_%D0%90%D0%98\\_%D0%A2%D0%A1%D0%90.pdf](http://sdo.urgau.ru/pluginfile.php/136463/mod_resource/content/2/%D1%83%D1%87_%D0%BC%D0%B5%D1%82_%D1%81%D0%B0%D0%BC_%D1%80%D0%B0%D0%B1_%20%D0%9A%D0%9E%D0%9C%D0%9F%D0%90%D0%A1_18_%D0%90%D0%98_%D0%A2%D0%A1%D0%90.pdf)

#### **Примерный перечень вопросов для устного опроса/собеседования/докладов:**

- 1. Работа в трехмерном пространстве.
- 2. Визуализация.
- 3. Поверхностное моделирование.
- 4. Твердотельное моделирование.
- 5. Динамическая пользовательская система координат.
- 6. Задачи проектировщика.
- 7. Подходы к конструированию.
- 8. .Геометрическое моделирование и организация графических данных.
- 9. Методы создания моделей ГО и ГИ.
- 10. Создание многострочного текста.
- 11. Создание таблиц.
- 12. Создание стиля размера.
- 13. Порядок прорисовки.
- 14. Быстрые изменения и свойства чертежа.
- 15. Рисование изометрических проекций.
- 16. Использование высоты и уровня объектов.
- 17. Пространственные линии.
- 18. Видовые экраны.
- 19. Трехмерные графические преобразования.
- 20. Создание твердотельной модели.

#### **Вопросы к экзамену:**

- 1. Способы задания поверхностей.
- 2. Многогранные поверхности (призма, пирамида).
- 3. Поверхности вращения (сфера, конус, цилиндр, тор).
- 4. Виды конструкторских документов.

5. Геометрические построения для передачи формы объекта (сопряжения линий, лекальные и циркульные кривые, уклоны и конусности).

6. Виды. Разрезы. Сечения. Выносные элементы.

7. Условности и упрощения. Нанесение размеров.

8. Аксонометрические проекции: наглядные и стандартные.

9. Системы автоматизированного проектирования.

10. Средства трёхмерного моделирования. Каркасное, поверхностное и твердотельное моделирование.

11. Основные направления и принципы автоматизации инженерных и инженернографических работ.

12. Графический редактор КОМПАС-3D LT. Запуск программы. Параметры системы, новых и текущих документов.

13. Параметры текущего окна. Профили.

14. Настройка интерфейса. Вид приложения.

15. Элементы интерфейса.

16. Типы документов КОМПАС-3D LT. Их создание и хранение, открытие и закрытие.

17. Системы координат и единицы измерения.

18. Работа в окне документа: графический курсор; масштабирование, сдвиг, обновление листание документа; отмена и повтор действий; повтор последней команды.

19. Общие приёмы выполнения операций: запуск и завершение операций. Параметры объектов.

20. Ввод значений в поля Панели свойств (фиксация, освобождение, запоминание параметров).

- 21. Округление параметров. Ортогонально черчение.
- 22. Привязки.
- 23. Графический калькулятор.
- 24. Выделение объектов (с помощью мыши, командой, по свойствам).
- 25. Сетка. Системы координат в графическом документе (глобальная и локальная).
- 26. Управление порядком отрисовки объектов.
- 27. Создание объекта по образцу.
- 28. Создание чертежа, шаблона.
- 29. Структура чертежа. Виды. Слои.
- 30. Сведения об оформлениях чертежей. Заполнение основной надписи.
- 31. Геометрические объекты. Вспомогательные точки и прямы.
- 32. Геометрические объекты. Отрезки. Непрерывный ввод объектов.
- 33. Геометрические объекты. Окружности и дуги.
- 34. Геометрические объекты. Прямоугольники. Правильные многогранники.
- 35. Геометрические объекты. Элипсы. Штриховка и заливка.
- 36. Геометрические объекты. Мультилиния. Эквидистанта.
- 37. Геометрические объекты. Вспомогательные точки и прямы.
- 38. Копирование свойств объекта. Создание объекта по образцу.
- 39. Создание и удаление фасок и скруглений.
- 40. Приёмы редактирования объектов. Выравнивание и усечение.
- 41. Приёмы редактирования объектов. Деформация сдвигом и поворотом.
- 42. Приёмы редактирования объектов. Сдвиг, поворот, масштабирование.
- 43. Копирование объектов по окружности и концентрической сетке.
- 44. Параметризация геометрических объектов.
- 45. Размеры и обозначения. Авторазмеры.
- 46. Обозначения для машиностроения.
- 47. Ассоциативные виды. Создание и их настройка.
- 48. Приёмы работы с ассоциативными видами.
- 49. Вставка видов и фрагментов. Редактирование вставок.

50. Макроэлементы. Создание и разрушение макроэлемента. Действия с макроэлементами.

51. Измерения в графических документах. Измерения на плоскости. Измерения массоцентровочных характеристик (МЦХ).

52. Текстовый редактор. Разработка различного рода текстово-графической документации.

53. Вставка таблиц в графические и текстовые документы.

54. Печать документов. Порядок вывода документов на печать.

55. Предварительный просмотр. Задания на печать. Конфигурации устройств печати.

56. Работа со спецификациями.

57. Прикладные библиотеки и библиотеки документов. Подключение, настройка и работа

с ними.

- 58. Использование технологии OLE.
- 59. Вставка КОМПАС-документа. Импорт и экспорт графических документов.
- 60. Управление и режимы изображения модели.
- 61. Дерево модели.
- 62. Работа с эскизом.
- 63. Точки и кривые.

64. Пространственные поверхности. Массивы.

65. Вспомогательные объекты (точки, оси, вектора, системы координат).

66. Понятие о телах (тала вращения, выдавливания, кинематические элементы).

67. Форма образующие операции.

68. Управление параметрами операции.

69. Редактирование и настройки модели.

70. Ребра жесткости. Уклон граней.

71. Сечение поверхностью и по эскизу.

72. Создание чертежа текущей 3D модели.